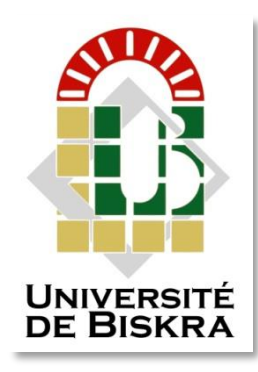

Université Mohamed Khider de Biskra Faculté des sciences exactes et sciences de la nature et de vie Département des sciences de la matière

## **MÉMOIRE DE MASTER**

Département des Sciences de la matière Filière de physique Spécialité physique énergétique et énergies renouvelables et Physique de la matière condensée

Réf. : Entrez la référence du document

### Présenté et soutenu par : **Saoudi Lazhari et Sebaa Hamza**

Le : lundi 28 septembre 2020

## **Effet de dopage sur la résistivité électrique des couches minces semi-conductrices**

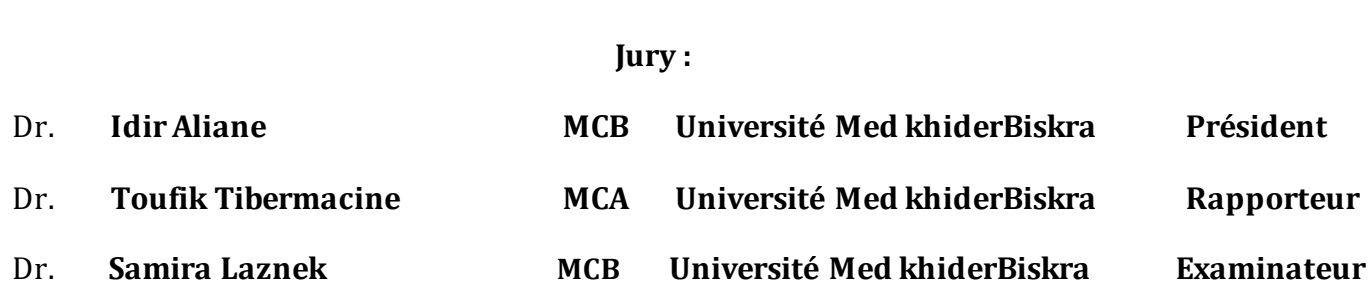

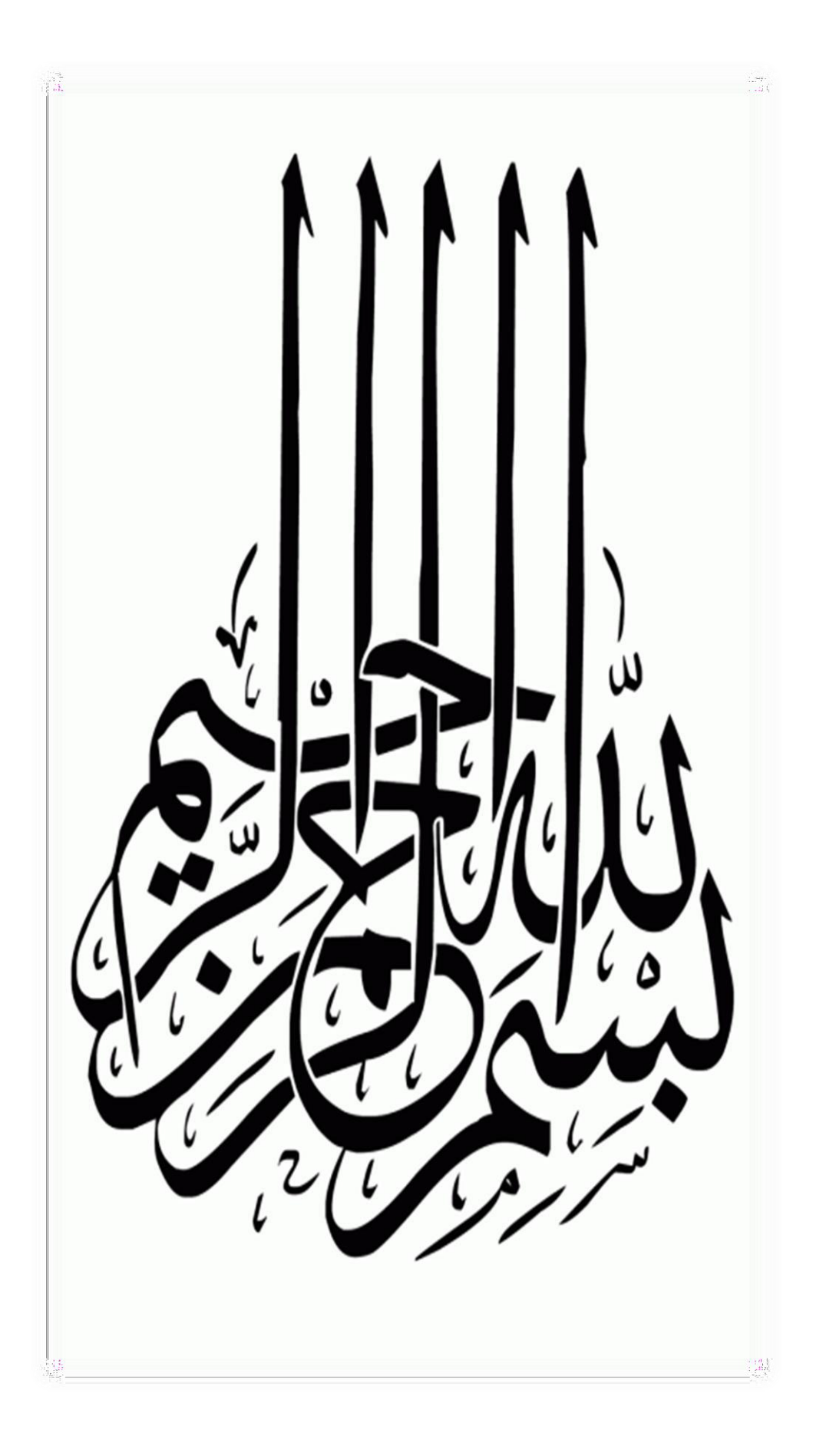

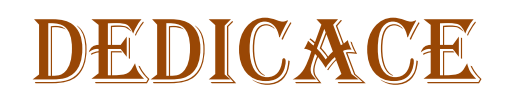

### DE LAZHARI :

A ma Chère Mère :zahra A mon Père: messaoud

Dont le mérite, les sacrifices et les qualités humaines

A mon Frères et mes sœurs :

Ahmed,imane,okba ,aya,abdennafaa

### DE HAMZA:

A ma Chère Mère: souad A mon Père: mohammed

Dont le mérite, les sacrifices et les qualités humaines

A mon Frères :

Ilyas,nadHir

I

## REMERCIEMENTS

### Avant tout NOUS remerciONS Allah le tout puissant car sans luis NOUS ne serONS pas la

### et Un grand merci à tous ceux qui NOUS ont aidé dans ce

### travail moralement, matériellement et scientifiquement

A NOTRE Encadreur

### Mr toufik tibermacine

Votre compétence, votre encadrement ont toujours suscité moTRE profond respect.

Malgré les circonstances difficiles, mais vous avez pu NOUS aider Merci

Merci Aux membres du jury

Président du Jury : IDIR aLIANE: DOCTEUR à l'Université de Mohamed Khidre à Biskra. Nous sommes honorés, monsieur. Merci d'avoir accepté le jugement DE NOTRE TRAVAIL

Examinateur: SAMIRA LAZNEK: Docteur à l'Université de Mohamed Khidr Biskra Merci d'avoir accepté l'évaluation de ce travail

### **Résumé**

L'objectif de ce travail expérimental est de mesurer la résistivité électrique des couches minces d'oxyde de zinc ZnO et de voir l'effet de dopage sur leurs résistivités électriques. Pour cette raison, on a amélioré un programme de mesure sous l'environnement LabVIEW développé par l'étudiante Afren S. [25] de la session 2015/2016. Ce programme nous permet de mesurer automatiquement la résistivité électrique des couches minces. La mesure de la résistivité électrique est obtenue en utilisant la méthode à quatre points en mode delta. Ce mode permet d'appliquer un courant positif et négatif de même valeur pour but d'éliminer l'erreur résultante de l'effet de la tension thermoélectrique. Par conséquence les valeurs de la résistivité mesurée seront plus précises et plus correcte par rapport au mode de mesure classique de deux pointes.

Pour examiner l'effet de dopage sur la résistivité électrique, on a mesuré la résistivité de deux échantillons de dopage différents : ZnO dopé 1% Al et ZnO dopé 8% Al. Les valeurs de résistivités obtenues montrent que la résistivité diminue chaque fois le dopage augmente et ceci est due à l'augmentation de la concentration des porteurs libres et donc l'augmentation de la conductivité électrique et par conséquence la diminution de la résistivité qui est inversement proportionnelle à la conductivité.

## TABLE DE MATIÈRES

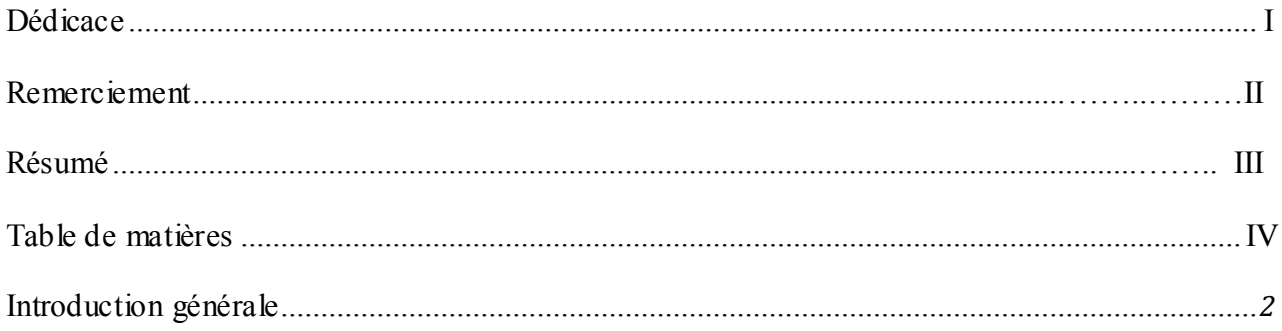

### **CHAPITRE I: GENERALITES SUR LES COUCHES MINCES**

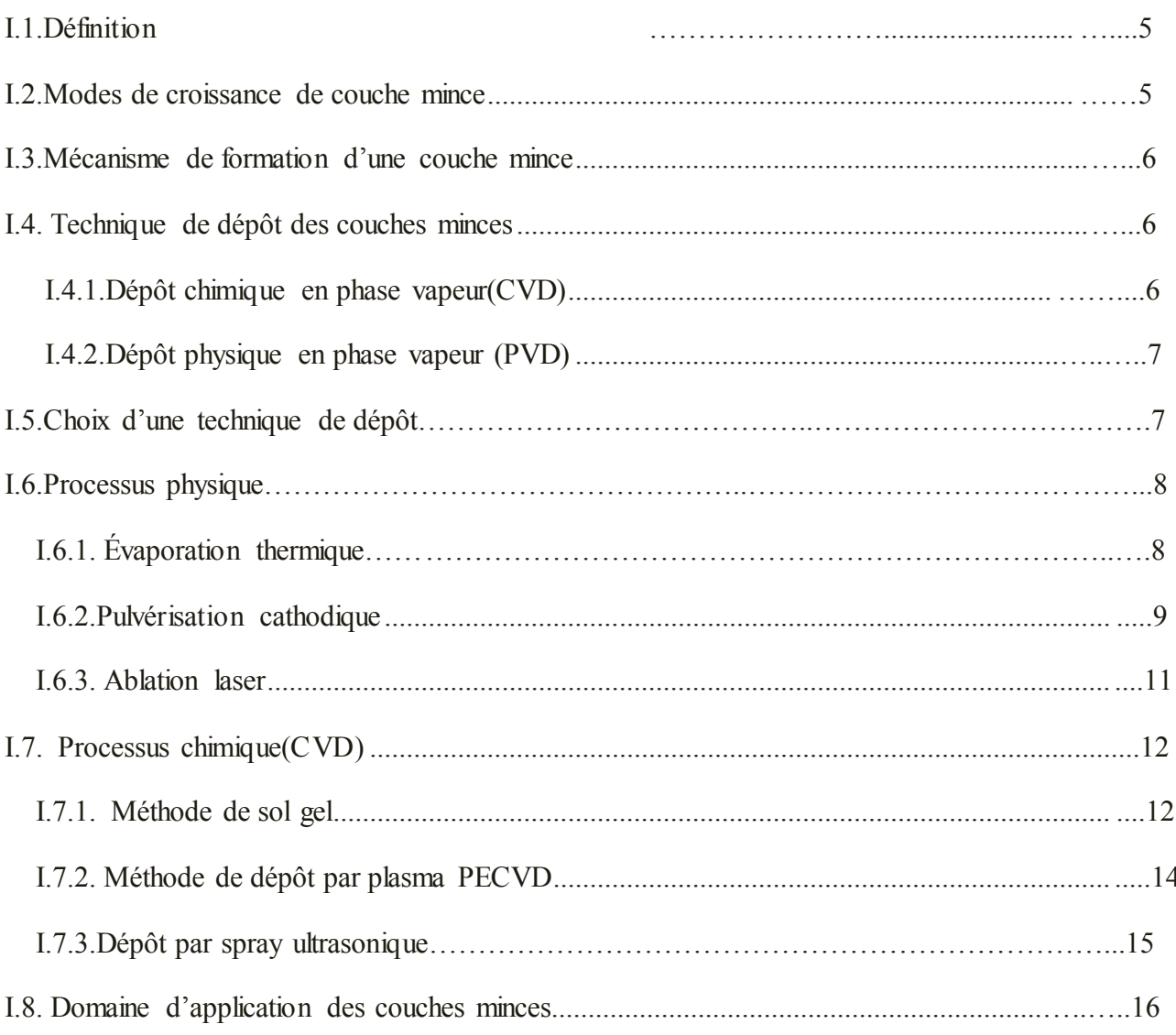

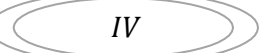

### **CHAPITRE II : Techniques électriques de caractérisation des semi- conducteurs**

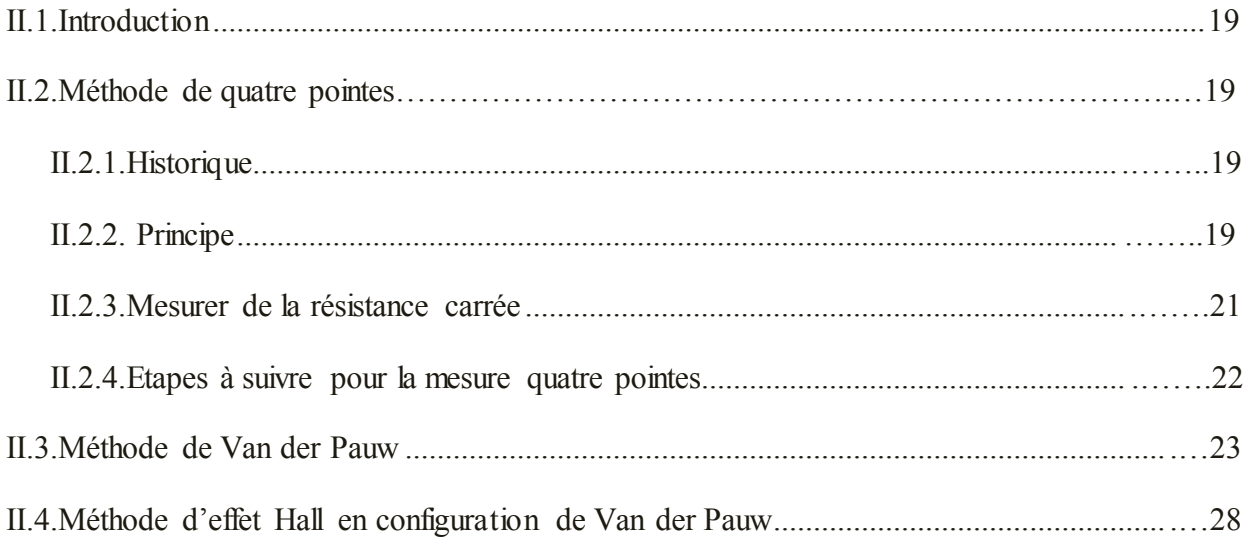

### **CHAPITRE III : RESULTATS EXPERIMENTAUX**

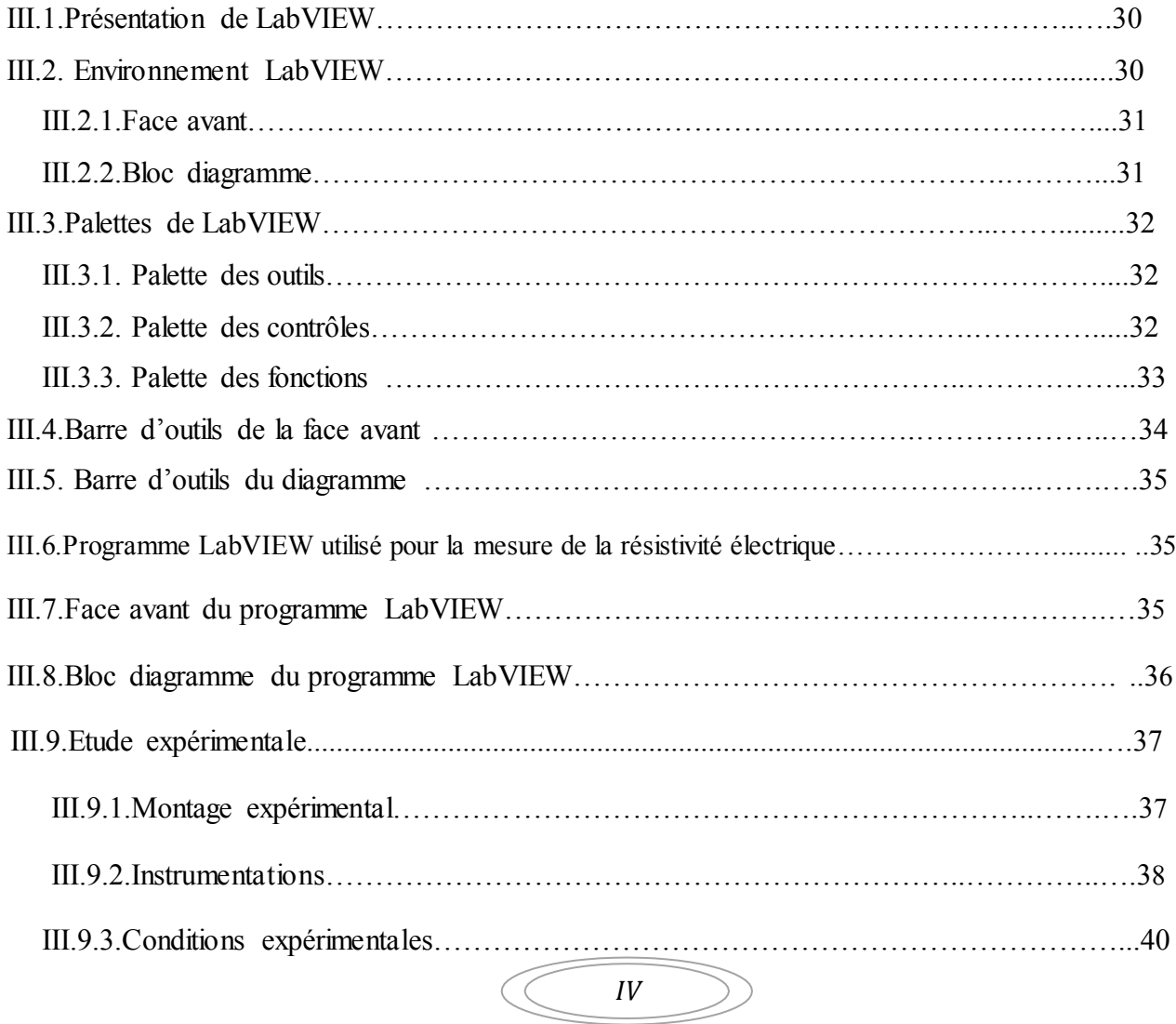

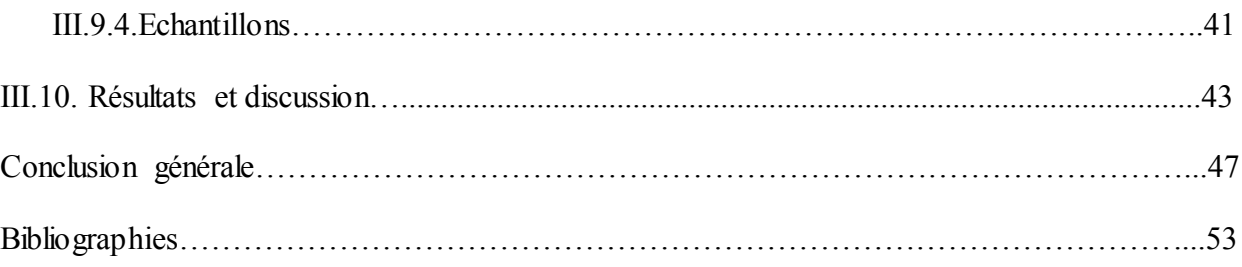

## Introduction GENERALE

Une couche mince est un fine film déposé sur la surface d'un substrat, dont son épaisseur est fortement réduite de quelque nanomètre à quelque micromètre. Les domaines d'applications des couches minces sont nombreux grâce à leurs importances d'utilisation surtout en micro et nanotechnologie. Pour identifier une couche mince déposée, il faut déterminer ses propriétés physiques. Ces dernières sont déterminées à partir de la caractérisation structurelle, de la caractérisation optique, de la caractérisation mécanique et de la caractérisation électrique.

Parmi les méthodes de caractérisation électrique qui existent, on trouve la méthode de quatre pointes colinéaires qui permet de déterminer la résistivité électrique des couches minces. Cette technique consiste à appliquer un courant sur la surface de l'échantillon par les deux contacts externes et à mesurer la tension entre les deux contacts internes.

L'objectif principal de ce travail est d'examiner l'effet de dopage sur la résistivité électrique des films minces semi-conducteurs. La résistivité électrique des couches minces est mesurée en utilisant la méthode de quatre pointes colinéaires sous le mode delta. Pour cette raison, un programme de mesure automatique sous l'environnement LabVIEW est utilisé.

Pour satisfaire cet objectif, nous allons présenter notre travail selon la structure suivante :

Le premier chapitre représente des généralités sur les couches minces. Il comprend un bref historique des couches minces, son mécanisme de formation et les modes de croissance ainsi que les différentes techniques d'élaboration.

Le deuxième chapitre est consacré aux techniques électriques utilisées pour caractériser les semi-conducteurs en particulier la méthode de quatre pointes.

Le troisième chapitre comprend la présentation de logiciel LabVIEW et les résultats expérimentaux obtenus.

Enfin, nous terminerons notre travail par une conclusion générale

2

# CHAPITRE I

# Généralités sur les couches minces

### **I.1. Définition**

Par principe, une couche mince d'un matériau donné est un élément de ce matériau dont l'une des dimensions qu'on appelle l'épaisseur a été fortement réduite de telle sorte qu'elle s'exprime en Angstrom et que cette faible distance entre les deux surfaces limites entraîne une perturbation de la majorité des propriétés physiques [1]. La différence essentielle entre le matériau à l'état massif et à l'état de couches minces est liée au fait que dans l'état massif on néglige généralement avec raison le rôle des limites dans les propriétés, tandis que dans une couche mince ce sont au contraire les effets liés aux surfaces limites qui sont prépondérants. Il est évident que plus l'épaisseur sera faible plus cet effet de bidimensionnelle sera importante, et qu'inversement lorsque l'épaisseur d'une couche mince dépassera un certain seuil l'effet d'épaisseur deviendra minime et le matériau retrouvera les propriétés bien connues du matériau massif. Une couche mince : étendue de faible épaisseur d'une matière étalée sur une surface. [2]

### **I.2. Modes de croissance de couche mince**

Les modes de croissance d'une couche mince sont :

Formation d'une dispersion d'atomes : soit sous forme gazeuse soit sous forme liquide (solution).

 Transport de la dispersion d'atomes sur la surface : condensation (pour la forme gazeuse) ou étalement (pour la forme liquide).

- Organisation des atomes sur la surface : adsorption, diffusion sur la surface.
- Mobilité des atomes sur la surface lors de l'organisation

### **I.3. Mécanisme de formation d'une couche mince**

Tous les procédés de films minces se font en trois étapes :

- La production des espèces ioniques, moléculaires, atomiques appropriées
- Le transport de ces espèces vers le substrat
- La condensation sur ce même substrat soit directement soit par l'intermédiaire d'une réaction

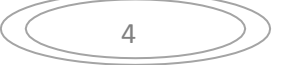

chimique ou électrochimique afin de former le dépôt solide.

Les procédés de déposition de couches minces sont illustrés dans la figure suivante [3]:

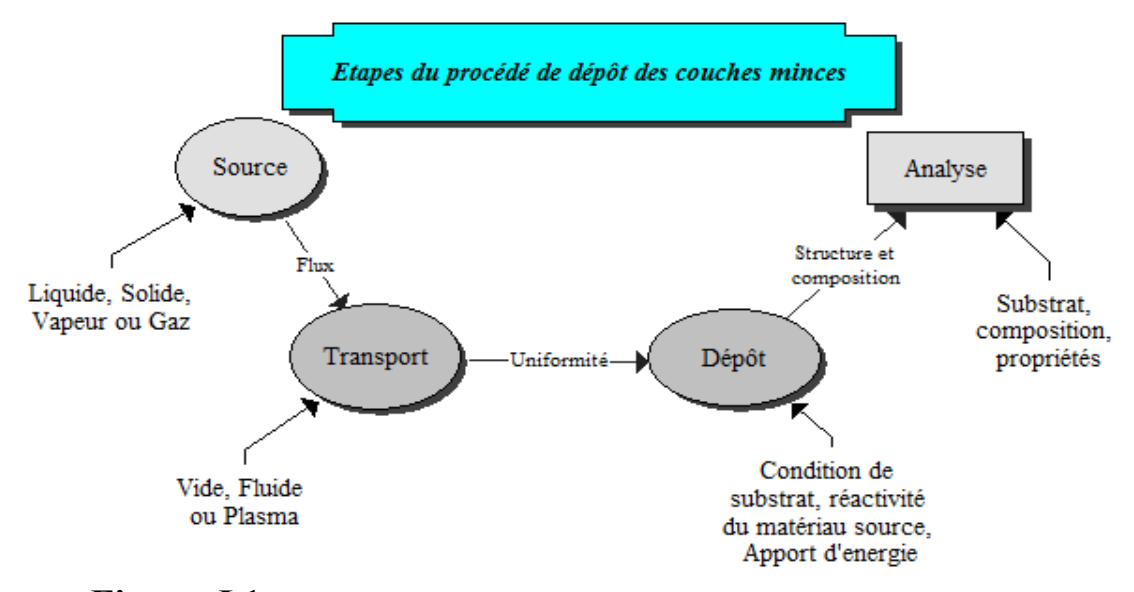

**Figure. I.1. Carte conceptuelle représente les étapes du procédé de fabrication de couches minces.[3]** 

### **I.4.Techniques de dépôt des couches minces**

### o **I.4.1. Dépôt physique en phase vapeur(PVD)**

Le dépôt de couches minces par méthode PVD (Physical Vapor Déposition) utilise l'énergie d'une source plasma dans des conditions de basses pressions d'un gaz neutre (10-2 à 10-4 mbar) pour arracher les atomes d'une cible physique afin de les déposer en surface du matériau situé dans l'enceinte. Cette technique permet de réaliser des couches fines et denses sur l'échantillon (substrat) et ainsi en modifier certaines propriétés de surface. L'épaisseur des couches déposées varie en général de quelques nanomètres jusqu'à plusieurs micromètres selon les usages parmi lesquels on peut citer les propriétés de résistance à l'usure, en optique, électrique.

### o **I.4.2. Dépôt chimique en phase vapeur(CVD)**

La technologie de dépôt PECVD (Plasma Enhanced Chémical Vapor Deposition) vise à déposer des matériaux issus de la réaction d'un précurseur gazeux soumis à l'énergie d'un plasma dans une enceinte sous vide. Parmi les familles de matériaux les plus utilisées on trouve les matériaux basés sur la chimie du carbone de type DLC

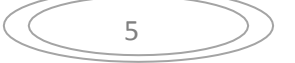

ou bien du silicium. Cette technique permet de réaliser des couches minces en général d'épaisseur comprise entre 0,1 et 5 micromètres, mais pouvant dans certaines applications être inférieure ou supérieure à ces épaisseurs plus conventionnelles. Comme pour la PVD, les couches minces issues de techniques PECVD sont employées pour modifier des propriétés de surface, plus particulièrement en ce qui concerne les propriétés tribologiques mais aussi mécaniques, optiques, électriques, …etc

### **I.5. Choix d'une technique de dépôt**

Pour choisir la technique à utiliser, il faut tenir compte des facteurs suivants :

- Le matériau déposé
- La vitesse de dépôt désirée
- Les limites imposées par le substrat. telle que la température maximum de dépôt
- L'adhérence de dépôt de substrat
- Le dépôt sur un substrat complexe ou non
- Les considérations écologique et la facilite d'approvisionnement du matériau à déposer, dans le présent et la future [4].

### **I.6. Procédés physiques**

### **I.6.1. Évaporation thermique**

### **A. Principe**

L'évaporation thermique est une technique très utilisée dans la technologie du micro- usinage. Elle consiste à évaporer sous vide un matériau à déposer, en le chauffant à haute température, telle que la pression de vapeur soit supérieure à la pression restante dans la cuve à vide. Ensuite, la condensation des molécules de vapeur conduit à la formation d'une couche mince sur un substrat. Le dispositif est représenté sur la Figure I.2

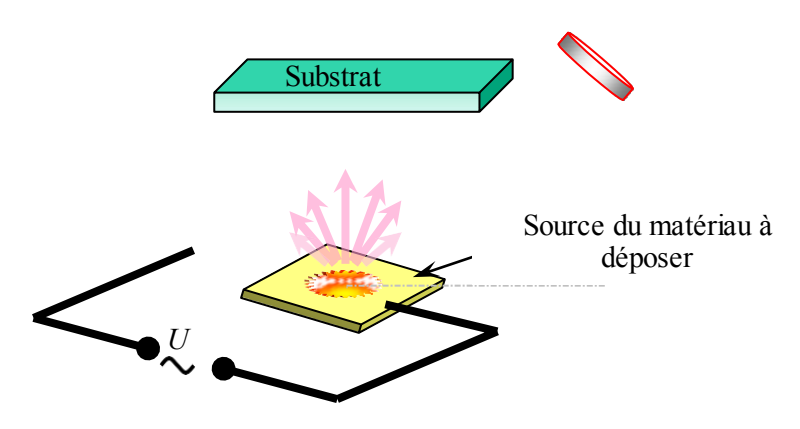

**Figure. I.2. Principe de l'évaporation thermique.** 

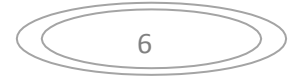

### **B. Inconvénients**

- Couches minces poreuses
- Manque d'adhérence des couches

### **C. Avantages**

- o facile à utiliser
- o vitesse de dépôt élevée (de 1 nm/min à  $10 \mu m/min$ )

### **I.6.2. Pulvérisation cathodique**

### **A. Principe**

Dans cette méthode, le substrat est mis dans une enceinte contenant un gaz (en général de l'Argon) à basse pression, dans lequel on provoque une décharge électrique. Cette décharge a pour rôle d'ioniser les atomes de gaz. Les ions ainsi obtenus sont accélérés par une différence de potentiel et viennent bombarder une cathode constituée du matériau à déposer [5,6]. Sous l'impact des ions accélérés, des atomes sont arrachés à la cathode et sont déposés sur le substrat. Dans certains cas, on introduit dans l'enceinte en plus de l'argon un gaz qui va réagir chimiquement avec les atomes pulvérisés pour former le matériau que l'on désire obtenir. Alors, on a une pulvérisation cathodique réactive. Cette méthode permet d'avoir des dépôts de faible résistivité et des couches de bonne qualité ayant une transmission moyenne dans le visible [7].

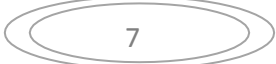

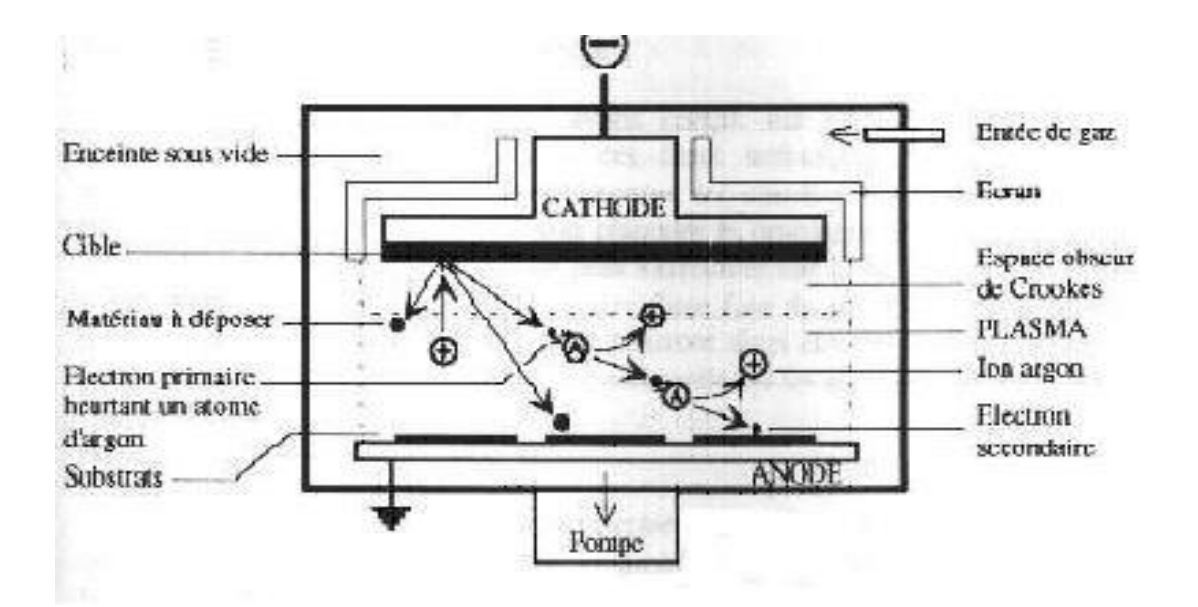

**Figure. I.3. Schéma conventionnel d'un pulvérisateur cathodique[8].**

### **B. Avantages et inconvénients**

L'avantage de la méthode de pulvérisation cathodique est de pouvoir réaliser des dépôts sous atmosphères contrôlées. Cependant, le coût trop élevé de l'installation, associé à un faible taux de productions fait de la pulvérisation cathodique une technique réservée à des applications spécifiques réduites [9] .

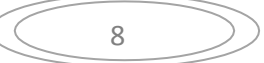

### **I.6.3. Ablation laser**

### **A. Principe**

Pour le principe, on utilise un faisceau laser de forte intense envoyé sur une cible constituée du matériau que l'on veut déposer sur le substrat. Ce faisceau est focalise sur le matériau à déposer dans le but de le vaporiser. Le laser pulse vient bombarder la cible, lorsque sa densité de puissance est suffisamment élevée, une centaine quantité de matière est éjectée de la cible, perpendiculairement à sa surface, et va se déposer sur un substrat chauffé placé en face [10, 11,12].

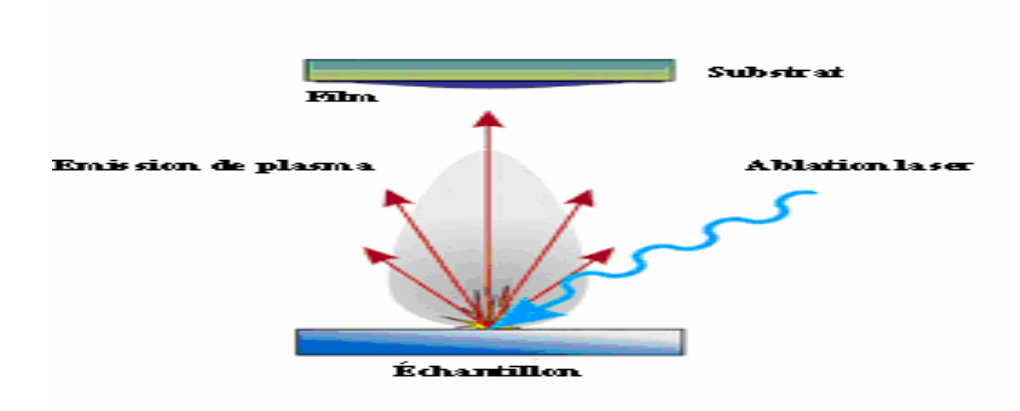

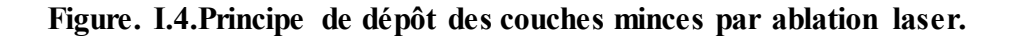

### **B. Avantages**

Les principaux avantages de cette technique de déposition sont les suivants :

- Permet le dépôt d'une multitude de couches de haute pureté.
- Le dépôt à température ambiante permettant ainsi le revêtement de tous type de substrat allant des semi-conducteurs aux matériaux polymères

### **C. Inconvénients**

Le majeur inconvénient du procède de dépôt par ablation laser est l'existence des particules éjectées lors de l'interaction laser-cibles. Ces particules viennent par la suite se coller en surface du substrat et modifier l'état de surface du matériau déposé [11,13].

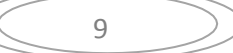

### **I.7. Procédés chimiques**

### **I.7.1. Méthode de sol gel**

### **A. Principe**

L'idée de base de cette technique qui est l'abréviation de solution gélification consiste à aboutir à un matériau solide à partir d'une solution liquide, par des réactions chimiques ayant lieu à température ambiante. C'est la polymérisation de précurseurs qui conduit à un réseau solide tridimensionnel stable. Le système est alors à l'état gel, une étape de séchage est ensuite nécessaire pour obtenir des couches minces.

Enfin, un traitement thermique adéquat faisant intervenir des phénomènes physiques et mécaniques, conduit à une densification des couches donnant ainsi un matériau de bonne qualité.[14]

Nous citons les deux méthodes de sol gel les plus utilisés :

### *a.* **Dépôt par dip-coating**

Cette technique est convenable pour les dépôts réalisés sur des substrats présentant une symétrie de translation. Le principe consiste à plonger le substrat dans la solution et à le retiré à vitesse constante et contrôlée.

La Figure I.5. représente les trois étapes de dépôt par dip-coating à savoir : Le trempage, le tirage et l'évaporation du solvant à température ambiante.

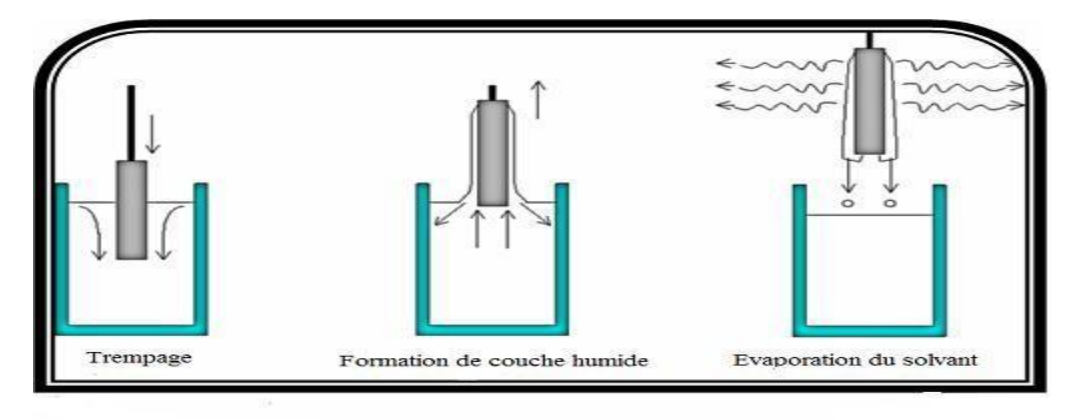

**Figure. I.5. Etapes de dépôt par dip-coating.[14].** 

### *b.* **Dépôt par spin-coating**

La technique spin-coating est parfaitement appropriée pour les substrats présentant une symétrie de rotations. La solution versée se répartie de façon uniforme sur l'échantillon grâce aux forces de rotations. En effet cette force centrifuge tend à éloigner le liquide du centre car la centrifugation permet de séparer dans une solution liquide des particules solides de densités différentes.

Les centrifugeuses sont animées d'un mouvement circulaire très accéléré, si bien que l'action de la pesanteur peut être négligée. Au lieu d'être en suspension verticale, les particules s'animent d'un mouvement radial et horizontal.

Le dépôt des films minces par spin-coating passe par différentes étapes (Figure I.6)

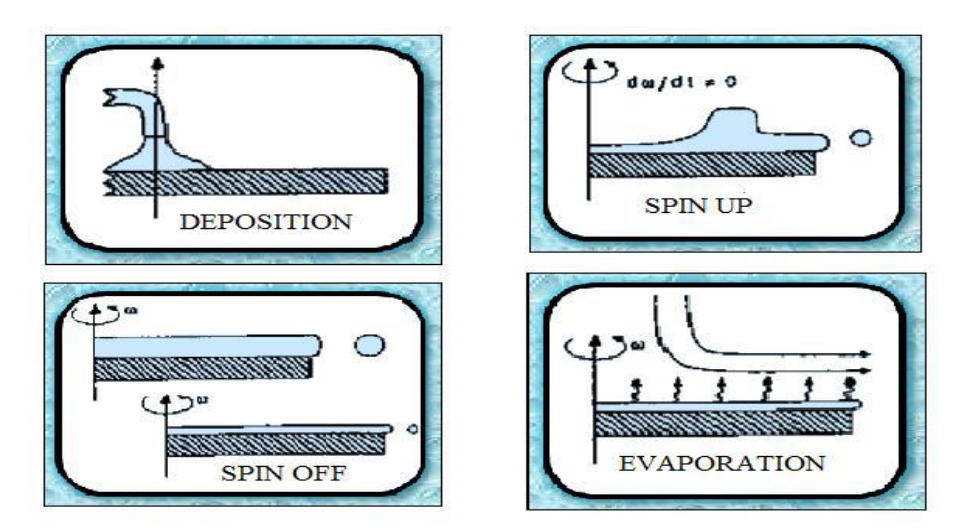

**Figure. I.6. Etapes de la technique spin-coating.[16].** 

### **B. Avantages**

- simplicité du procédé et rapidité d'exécution.
- revêtement simultané des deux faces du substrat en une seule opération (dip-coating)
- possibilité de former des multicouches.
- possibilité de réaliser des revêtements multi composants.
- possibilité d'optimiser la morphologie des films en fonction des applications recherchées.
- possibilité de réaliser des couches minces d'oxydes minéraux à basse température sur des supports sensibles à la chaleur.
- possibilité de réaliser des matériaux hybrides.
- facilitée de dopage en grande quantité.

### **C. Inconvénients**

- o coût des précurseurs très élevé.
- o manipulation d'une quantité importante dissolvants.
- o on doit effectuer plusieurs étapes de dépôt et de séchage afin d'obtenir une épaisseur de plusieurs centaines de nanomètres.

### **I.7.2.Méthode de dépôt par plasma PECVD**

### **A. Principe**

Le procède par voie chimique assistée par plasma, Plasma Enhanced Chimique Vapor Deposition, est fondé sur la création d'espèces à déposer à basse température grâce à l'apport d'énergie sous forme électromagnétique (source radiofréquence en général). [3]

C'est une technique qui permet de réaliser des dépôts solides à partir de précurseurs gazeux et de réactions chimique assistées par une décharge électrique. Ces décharges électriques peuvent être de différents type : plasmas thermique, plasmas froids : plasmas a basse fréquences BF, les plasmas radio fréquence RF, les plasmas hyperfréquence ou micro-onde.[12,13]

12

### **B. Avantages**

La technologie de PECVD offre plusieurs avantages :

- permet de couvrir de grande surfaces avec peu de matière d'où un cout de revient plus faible.
- permet aussi d'obtenir une grande variété de matériaux existants et de nouveaux matériaux avec des propriétés électrique, chimique, mécanique, thermique très différentes en changeant uniquement quelque paramètre de dépôts.
- les dépôts peuvent être effectués à basse température contrairement aux autres technique.
- c'est une technique écologique et facile à mettre en œuvre dans l'industrie.[13]

### **I.7.3. Dépôt par spray ultrasonique**

### **A. Principe**

Le principe de cette technique repose sur une solution contenant les différents constituants du composé est pulvérisée, en fines gouttes par un générateur à ultrasons environ de 40 KHz. Il permet la transformation de la solution au niveau du l'armoiseur en un jet de gouttelettes très fines de 40 un de diamètre. Le jet arrive sur la surface des substrats qui sont chauffés, a une température comprise entre 250 et 400 °C, qui permet l'activation de la réaction chimique.

L'expérience peut être réalisée à l'air, et peut être préparée dans une enceinte sous un vide environ de 50Torr. La description de la formation ders films par la méthode spray ultrasonique peut être résumée en deux étapes principales : formation des gouttelettes à la sortie de bec et la décomposition de la solution des précurseurs sur surface du substrat. [17, 18,19,20]

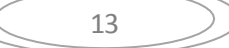

### **A. Avantages et inconvénients**

Nous allons présenter premièrement les avantages de cette technique d'élaboration :

- possibilité de contrôler le diamètre moyen des gouttelettes et le débit du liquide a pulvérisé de manière indépendante
- distribution très étroite de diamètre des gouttelettes.
- très faible consommation d'énergie. [21]

L'un des problèmes majeurs de cette technique est le contrôle de l'évaporation du spray généré. De fait, une évaporation trop rapide ou trop lente entraine une réaction des précurseurs non désirée influant sur les propretés su dépôt.

### **I.8.Domaine d'application des couches minces**

Les applications des couches minces se sont diversifiées dans plusieurs domaines selon le tableau suivant [22,23,4].

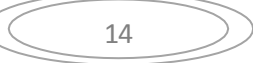

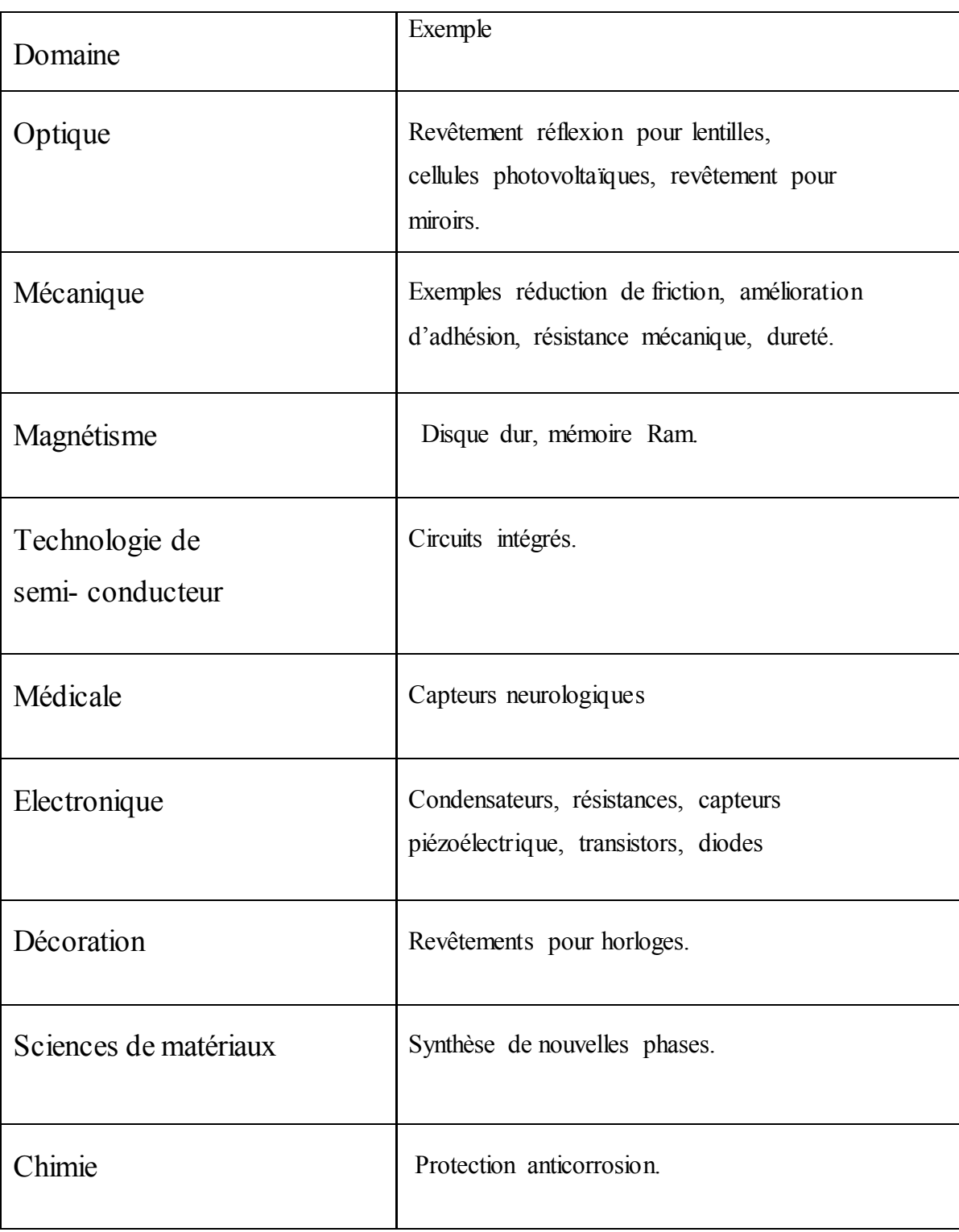

15

# CHAPITRE II

# TECHNIQUES ÉLECTRIQUES DE caractérisation des semiconducteurs

### **CHAPITRE II Techniques électriques de caractérisation des semi- conducteurs**

### **II.1.Introduction**

La résistivité électrique est un paramètre très important pour la conception des dispositifs à semi-conducteur. La résistivité d'un matériau dépend de la densité de porteurs libres, de leur mobilité et par conséquent des paramètres structuraux de la couche, et des défauts ponctuels et étendus. [24]

Dans ce deuxième chapitre, on va exposer les techniques de caractérisation utilisées pour la mesure de la résistivité électrique des semi-conducteurs.

### **II.2. Méthode de quatre pointes**

### **II.2.1.Historique**

En 1916, Werner utilisa la technique de quatre pointes pour les mesures de la résistivité de terre. En 1954, Valdés l'adopta pour les mesures de résistivité des échantillons en semi-conducteur. En 1996, Halpern étudia la différence de l'importance entre la résistance de surface et la résistivité des couches minces en utilisant la méthode de quatre points à partir de ces études.[25]

### **II.2.2. Principe**

La méthode de quatre pointes est utilisable aussi bien pour un matériau épais que pour une couche mince (déposée sur un substrat isolant ou isolée par une jonction). C'est une technique qui s'applique très bien pour des couches implantées en surface d'un substrat. Elle permet de mesurer rapidement la résistivité de tous types de semi- conducteurs.

Pour mettre en œuvre la technique de résistivité par la méthode de quatre pointes, on applique quatre pointes métalliques (généralement en alliage de tungstène) alignées sur la surface du spécimen (Fig.II. 1).

Les deux pointes externes (1 et 4) servent à l'injection d'un courant i. Quant aux pointes (2 et 3), elles sont utilisées pour la prise de la chute de potentiel  $\Delta V$ . Notons que l'écart "S", entre les différentes pointes, est en général constant.[26]

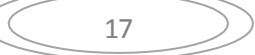

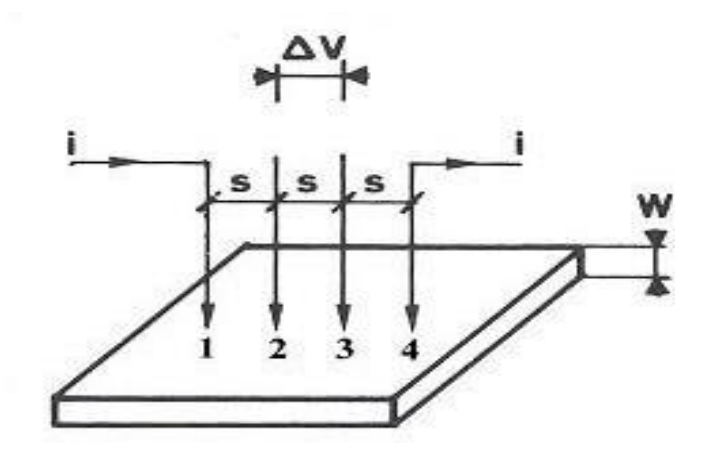

**Figure. II.1 : Principe de la détermination de la résistivité électrique par la méthode de quatre pointes.[26,27]**

C'est une technique adaptée uniquement pour des faible résistance où la résistance de l'échantillon est plus inferieur de la résistance de voltmètre (Réchantillon<RVoltmétre)

La mesure de la tension conduit à la valeur de résistance carré et en connaissant l'épaisseur d'échantillon on remonte à la résistivité électrique.

On peur déterminer la résistance carrée avec la relation suivante :

$$
R_s = K V/I \tag{II.1}
$$

Où :

K : est le facteur de correction qui dépend de la géométrie de la couche

 $R_s$ : est la résistance carrée dont l'unité est  $\Omega/\square$ 

Dans le cas de mesures de couche sur substrat, il faut s'assurer que la couche soit bien isolée du substrat (une couche conductrice sur substrat isolant en prenant garde aux canaux de conduction d'interface, une couche p sur substrat n, ou une couche n sur substrat p) [26]

### **II.2.3. Mesurer de la résistance carrée**

La méthode des quatre pointes est une méthode expérimentale utilisée couramment pour mesurer la résistance carrée et/ou la résistivité d'un semi-conducteur. [24] Elle consiste en quatre pointes alignées, équidistantes d'une distance *s* petite par rapport aux dimensions de l'échantillon. On envoie un courant *I* entre la pointe 1 et la pointe 4 (figure II.2) et on mesure la différence de potentiel *V* entre les pointes 2 et 3, le rapport tension courant V/I est lié à la résistivité en fonction des dimensions de l'échantillon [28].

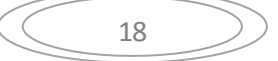

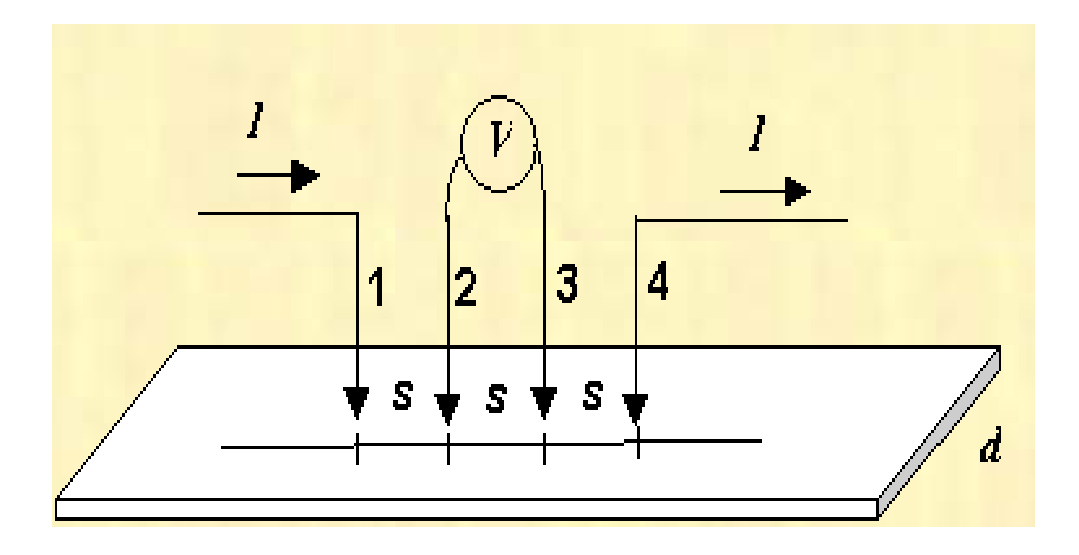

**Figure.II.2 : Schéma de mesure de la résistance carrée par la méthode de quatre pointes [28].** 

### **A. Cas d'une couche massive**

Dans le cas d'un échantillon massif, les équipotentielles sont des demi-sphères et la résistance mesurée entre la pointe 2 et la pointe 3 est calculée en intégrant des résistances infinitésimales comprise dans le quart de la couronne de sphère comprise entre les pointes en question et centrées à la pointe 1, les parties de l'échantillon à l'extérieur de cette portion ne peuvent intéresser la chute de potentiel entre 2 et 3. L'expression mathématique de la résistivité électrique  $\rho$  dans ce cas est donnée par : [28].

$$
\rho=2\pi s\ \mathrm{V/I}\tag{II.2}
$$

### **B. Cas d'une couche mince**

Dans le cas d'une couche mince, les équipotentielles sont des cylindres et la résistance mesurée entre la pointe 2 et la pointe 3 est calculée en intégrant des résistances infinitésimales comprise dans le demi-cylindre comprise entre les pointes en question et centrées à la pointe 1, les parties de l'échantillon à l'extérieur de cette portion ne peuvent intéresser la chute de potentiel entre 2 et 3. L'expression mathématique de la résistivité électrique dans ce cas est donnée par : [28].

$$
\rho = (\pi/\ln 2) \text{ t.V/}1 = 4.532 \text{ t . } \text{V/I}
$$
 (II.3)

Où t est l'épaisseur de la couche mince.

Le coefficient 4,53 est un coefficient correcteur qui n'est valable que si la distance entre les pointes est très petite par rapport à la longueur et largeur de la couche semi conductrice. Lorsque ces dimensions deviennent

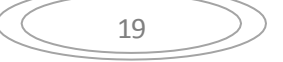

### **CHAPITRE II Techniques électriques de caractérisation des semi- conducteurs**  plus proches de S, le coefficient correcteur diminue [28].

### **II.2.4.Etapes à suivre pour la mesure quatre pointes**

Les étapes à suivre pour le cas d'une couche mince sont :

- Effectuer une mesure tension sur courant (V/I) pas trop près des bords de l'échantillon.
- Exprimer la mesure en Ohms
- Multiplier par 4,53 pour obtenir la résistance carrée Rs, noter ce résultat.
- Exprimer l'épaisseur t de la couche en cm
- Multiplier R<sub>S</sub> par t pour obtenir la résistivité électrique ρ, noter ce résultat (en Ohm.cm).<sup>[24]</sup>.

### **II.3. Méthode de Van Der Pauw**

### **A. Définition**

La méthode Van der Pauw est une technique couramment utilisée pour mesurer la [résistivité](https://fr.qwe.wiki/wiki/Resistivity) électrique d'un échantillon. Sa puissance réside dans sa capacité à mesurer avec précision les propriétés d'un échantillon de forme quelconque arbitraire. La méthode van der Pauw utilise une sonde à quatre points placés autour du périmètre de l'échantillon, contrairement à la [sonde à quatre points linéaire :](https://fr.qwe.wiki/wiki/Four-terminal_sensing) cela permet à la méthode de Van der Pauw pour fournir une résistivité moyenne de l'échantillon, tandis qu'un réseau linéaire fournit la résistivité dans la direction de détection. Cette différence est importante pour les matériaux anisotropes.[30] Pour applique cette technique il est nécessaire de :

- Les contacts doivent situés a la frontière de l'échantillon de doivent être symétriques et de petite tailles.
- L'échantillon d'une épaisseur  $t$  ( $t \le S$ ) uniforme d'une composition homogène.
- La surface de l'échantillon ne présente pas de trous isolée.

Les différences disc sont représentées dans la figure suivante :

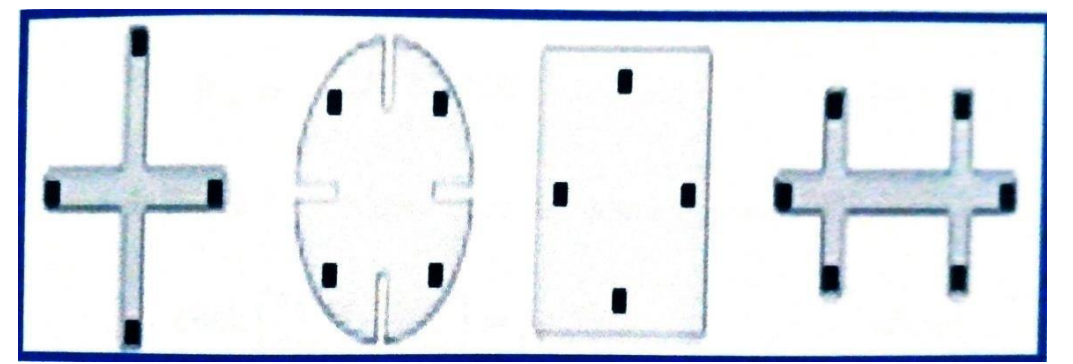

**Figure. II.3. Différents formes de discs utilisés dans la technique de Van der Pauw [31,32]**

20

### **B .Principe**

on applique le courant entre les deux pointes 1 et 2, et en mesures la tension entre les deux autres pointes 3 et 4. Ensuite on effectue une deuxième mesure, on applique cette fois-ci le courant entre les deux autres pointes 2 et 4 et on mesure la tension entre les deux autres pointes 1 et 3. A partir de la loi d'Ohm, on calcule la rapport V/I pour chaque configuration de mesures, on obtient R34,<sup>12</sup> et R13,24.. A partir des formules mathématiques connues [25, 31,32], on peut calculer la résistivité électrique de la couche.

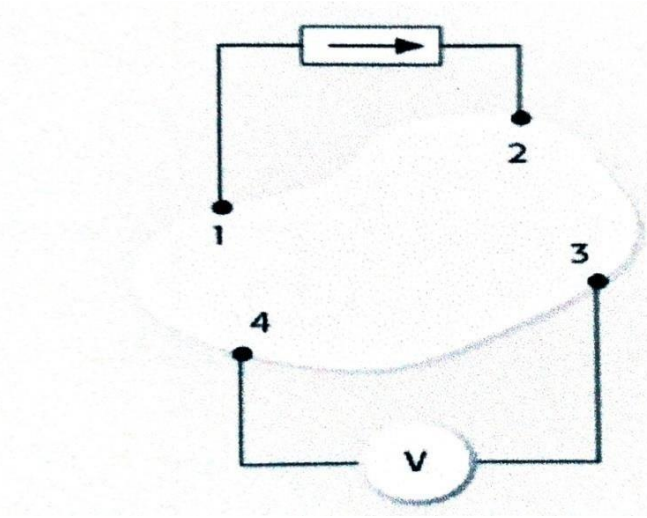

**Figure.II.4 : Principe de configuration de Van der Pauw** 

Pour obtenir des valeurs précis de la résistivité électrique, Van der Pauw propose différents configurations qui sont montrés dans la figure (II.5) :

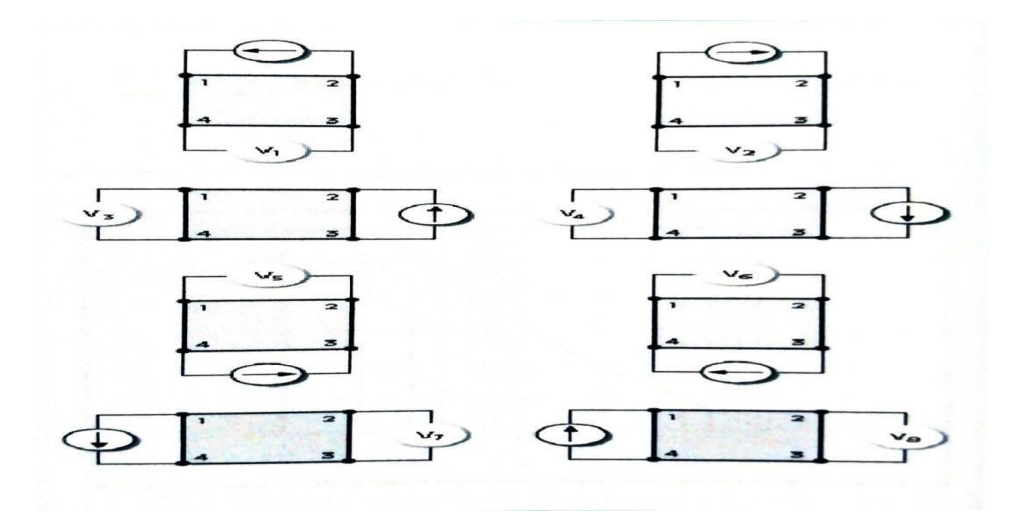

**Figure.II.5 : Différents configuration de Van der Pauw.** 

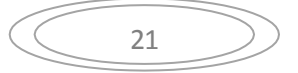

### **C. Conditions d'application de cette technique**

- Echantillon plat et uniforme.
- Contacts ponctuels, ohmiques et situés à la périphérie de l'échantillon, avec un espacement très grand par rapport à la dimension de ces contacts.
- Echantillon connexe, c'est-à-dire sans trous isolés. [29].

### **II.4. Méthode d'effet Hall en configuration de Van der Pauw**

La mesure de la résistivité électrique peut être effectuée aussi par effet Hall selon configuration de Van der Pauw. On applique un champ magnétique B dans la direction perpendiculairement au plan de l'échantillon. On injecte un courant et on mesure la tension Hall, comme illustré la figure ci-dessous.

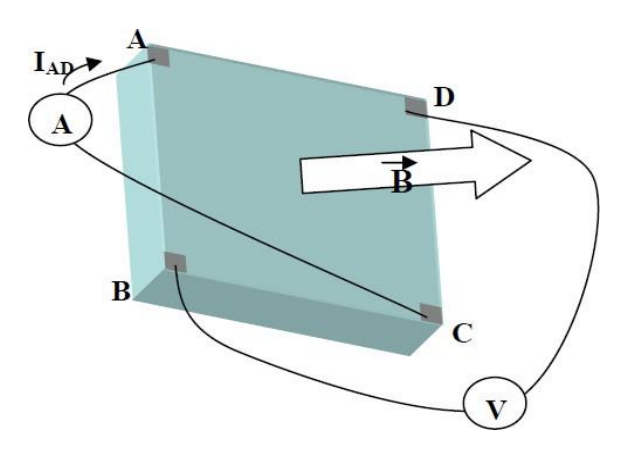

**Figure.II.6 : Principe de l'effet Hall en configuration Van der Pauw.[24]**

La résistance équivalente de l'échantillon  $R_{\text{eq}}$  peut être calculée à partir de la tension de Hall V<sub>H</sub> selon l'équation suivante : .[25, 31, 33]

$$
\mathbf{R}_{\text{eq}} = \mathbf{V}_{\text{H}} / \mathbf{I} \tag{II.4}
$$

La résistivité p est déterminée connaissant l'épaisseur de la couche t par la formule suivante :

$$
\rho = \text{Req. t} \tag{II.5}
$$

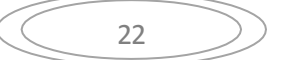

# CHAPITRE III

# Résultats expérimentaux

### **III.1. Présentation de LabVIEW** [37, 38, 39,40].

LabVIEW (Laboratory Virtual Instrument Engineering Workbench) est un logiciel de la société National Instruments qui permet facilement de configurer des instruments, piloter des manipulations, recueillir et traiter des données. Toute application LabVIEW est appelée un instrument virtuel que nous noterons VI.

Le mode de programmation est graphique (appelé langage G) mais il est basé sur la notion de programmation orientée. Le contrôle est effectué par flux de données (les opérations contenues dans un bloc seront exécutées quand toutes les données seront présentes à l'entrée du bloc qui représente un nœud du graphe).

Pour chaque instrument ou bus ou carte d'acquisition, il existe une bibliothèque de programmes de configuration qui fournit la face avant de l'instrument et convertit les commandes et les mesures.

LabVIEW permet ainsi de commander par programmation des manipulations et de recueillir et traiter les données.

### **III.2. Environnement LabVIEW**

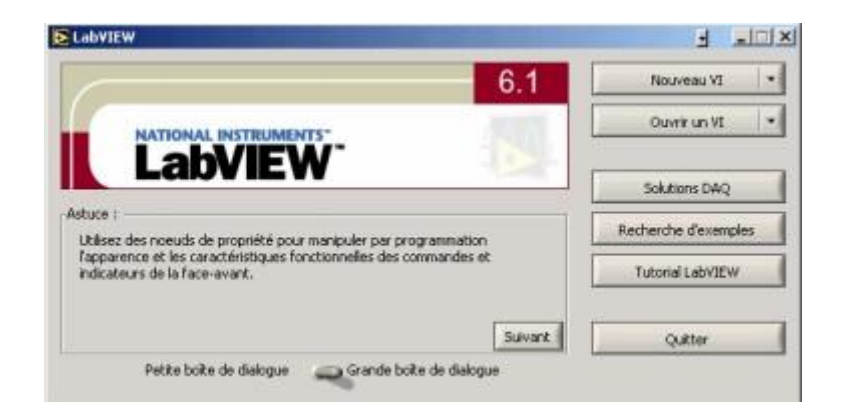

### **Figure. III.1 : Environnement LABVIEW.**

L'environnement LabVIEW permet les actions suivantes :

• **Nouveau VI :** permet d'ouvrir une face avant et un diagramme vierge.

• **Ouvrir VI :** permet d'ouvrir un VI existant.

• **Solutions DAQ :** charge un utilitaire destiné à simplifier le développement d'applications dédiées à l'acquisition de données.

• **Exemples :** ouvre une boite de dialogue permettant de trouver des exemples classés par thème.

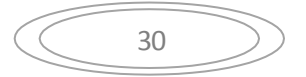

- **Tutorial LabVIEW :** ouvre le guide d'apprentissage.
- **Quitter :** ferme LabVIEW.

### **III.2.1. Face avant**

La face avant d'un programme LABVIEW est interactive parce qu'elle simule la face d'un instrument physique. Elle comporte des contrôles (interrupteurs, curseurs...c'est à dire des **entrées**) et des indicateurs (écrans, cadrans, voyants ...c'est à dire des **sorties**).

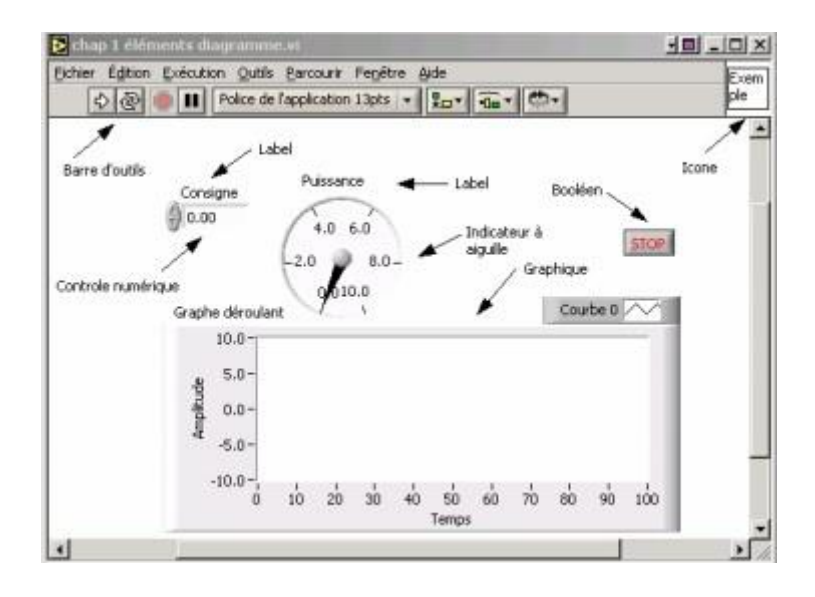

**Figure. III.2 : Face avant.** 

### **III.2.2. Bloc diagramme**

A chaque VI correspond un **bloc diagramme**. Il décrit le traitement des données à effectuer entre les commandes et les indicateurs. On le construit en langage G. C'est la solution graphique d'un problème de programmation. Ce diagramme correspond au code source du traitement interne à l'appareil.

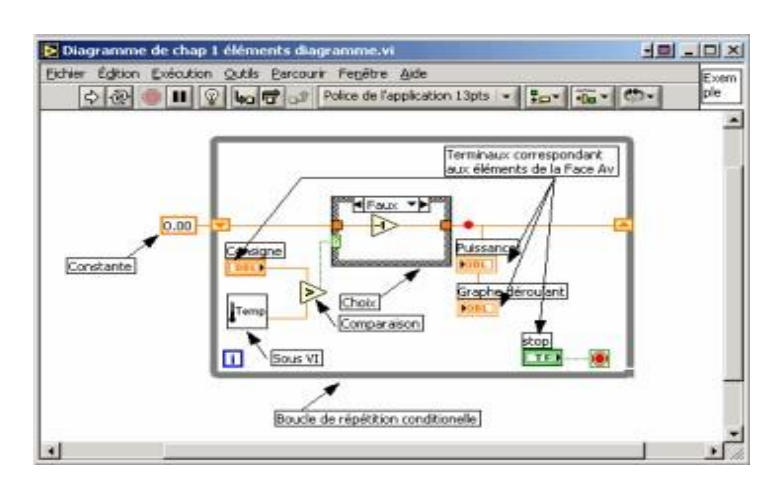

**Figure .III.3 . Bloc diagramme.** 

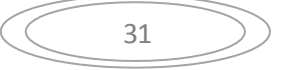

### **III.3. Palettes de LABVIEW**

Sous LABVIEW, on dispose d'une série de palettes pour décrire ou contrôler les différents aspects des VIs.

### **III.3.1. Palette des outils**

La palette des outils (Tools palette) est utilisée pour éditer et déboguer un VI.

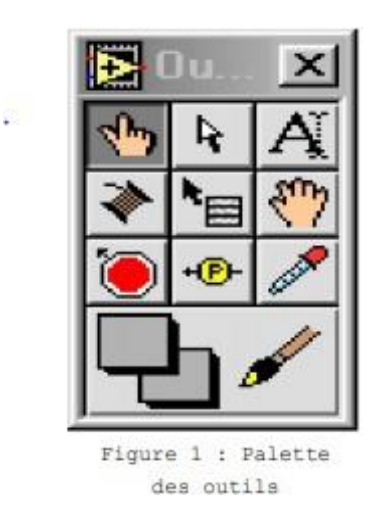

**Figure.III.4 Palette des outils** 

### **III.3.2. Palette des contrôles**

Palette des contrôles (controls palette) s'ouvre automatiquement lorsqu'on lance LABVIEW. Elle permet de placer des contrôles et/ou des indicateurs sur la face avant d'un VI.

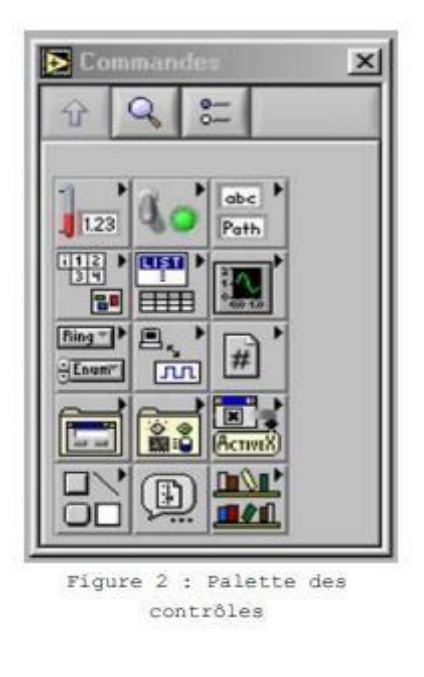

**Figure.III.5 Palette des contrôles** 

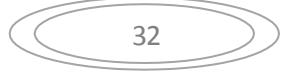

### **III.3.3. Palette des fonctions**

Elle s'affiche lorsqu'on visualise le bloc diagramme. Chaque icône contient également des sous palettes. Elle permet de placer des nœuds (opérateurs, VIs, constantes...) dans le bloc diagramme.

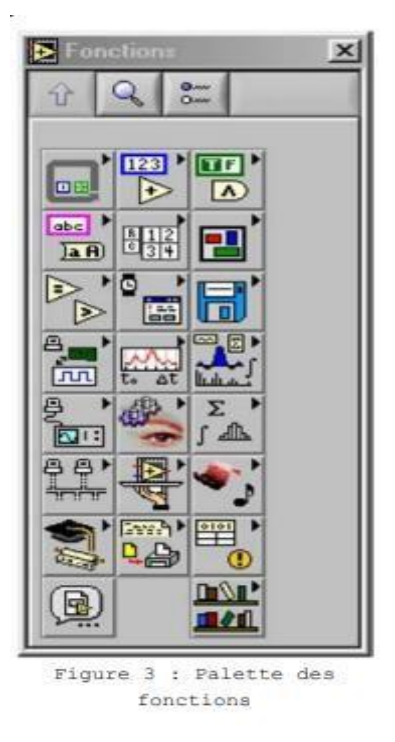

**Figure.III.6. Palette des fonctions** 

### **III.4. Barre d'outils de la face avant**

La barre d'outils suivante est présentée sur la face avant. Elle donne accès aux outils d'exécution et de présentation.

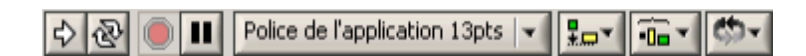

### **Figure.III.7. Barres d'outils de la face avant et de diagramme.**

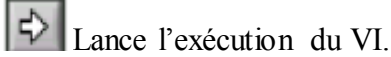

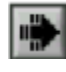

Indique que le VI est en cours d'exécution et qu'il s'agit d'un VI de niveau supérieur (il n'a pas été appelé par un autre VI).

Indique que le VI est en cours d'exécution et qu'il s'agit d'un sous VI (il a été

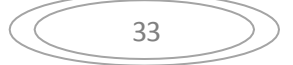

appelé par un autre VI)

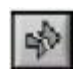

Le bouton d'exécution apparaît brisé : le VI n'est pas exécutable (il contient des erreurs).

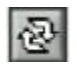

Relance continuellement le VI après chaque fin d'exécution (équivalent à déposer le VI dans une boucle infinie). Les boutons stop ou pause arrêtent l'exécution.

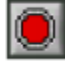

Arrête l'exécution du VI.

Suspend l'exécution du VI, l'icône devient rouge pour indiquer que le Vi est en pause, Appuyer de nouveau sur le bouton pour continuer l'exécution.

Permet de choisir la fonte, la graisse, la couleur…d'un champ contenant 13pt Application Font l×i du texte.

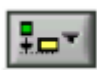

Permet d'aligner des objets.

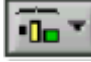

Permet d'égaliser l'espacement entre objets.

Change le plan d'un objet, pour permettre des superpositions.

### **III.5. Barre d'outils du diagramme**

La barre d'outils suivante est présente sur le diagramme, elle donne accès aux outils de mise au point et de présentation.

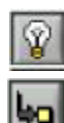

Fait apparaître le flot de données sur les fils et sur les connexions des VI.

Entre dans une structure ou dans un sous VI, lors de l'exécution pas à pas.

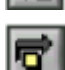

Saute l'exécution détaillée d'une structure ou un VI lors de l'exécution pas à

pas.

الان

Termine l'exécution détaillée d'un boucle ou d'un sous VI.

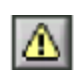

Dénote un problème d'exécution potentiel, mais n'empêchant pas le programme d'être exécuté.

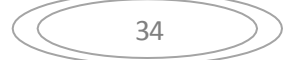

### **III.6. Programme LabVIEW utilisé pour la mesure de la résistivité électrique**

La mesure de la résistivité électrique de nos échantillons a été faite par la technique de quatre pointes en mode Delta. Le mode Delta consiste à appliquer un courant positif et un courant négatif de même valeur et mesurer ensuite la tension moyenne correspondante. Pour cette raison, on a utilisé un programme sous l'environnement LabVIEW, ce qui nous permet de mesurer, d'une manière automatisée, la résistance carrée des couches minces et par conséquence la résistivité électrique connaissant leurs épaisseurs. En plus, on peut déduire la conductivité électrique de nos films minces dopés.

### **III.7. Face avant du programme LabVIEW**

La face avant du programme utilisé permet à l'utilisateur de programme de choisir les paramètres principaux suivants :

- $\triangleright$  Le nom de ressource de chaque instrument.
- > Le nombre de mesures désirés.
- $\triangleright$  Le courant initial et final à appliquer.

La figure (III.8) ci-dessous illustré la face avant du programme utilisé.

35

| <b>ISA 2400</b>                                                                                                    | $\blacksquare$<br>$\frac{1}{6}$                                                                                                    | <b>ISA 2182</b><br>2182 Buffer<br>$\blacksquare$<br>10                                                                                                    | Sample Count To<br>2400 Trig Count<br>$\frac{2}{9}$ 10<br>20                                                                                                    |                                                                                                    |
|----------------------------------------------------------------------------------------------------|----------------------------------------------------------------------------------------------------|----------------------------------------------------------------------------------------------------|----------------------------------------------------------------------------------------------------|----------------------------------------------------------------------------------------------------|
| Voltage<br>0<br><b>TERATION</b><br>0<br>initial current<br>$\frac{4}{3}$ 0<br>inal current<br>$\frac{1}{3}$ 0<br>tep<br>$\frac{1}{\sqrt{2}}$ 0<br><b>STOP</b>                                    | <b>Voltage Readings</b><br>$rac{\triangle}{\sqrt{2}}$<br>0,00000000000<br>0,00000000000<br>0,00000000000<br>0,00000000000<br>0,00000000000<br>0,00000000000<br>0,00000000000<br>0,00000000000<br>0,00000000000<br>0,00000000000 | W<br>Output voltages for applied cuurunt<br>Plot 0<br>1,000000<br>0,750000<br>0,500000<br>ε<br>readings<br>0,250000<br>0,000000<br>g<br>g -0,250000-<br>$\frac{1}{5}$ -0,500000<br>$-0,750000$<br>$-1,000000$<br>$\overline{\mathbf{0}}$<br>$\overline{9}$<br>number of reading | Resistance (Ohms)<br>$\frac{1}{\sqrt{2}}$<br>3,600000<br>0,000000000<br>3,400000<br>0,000000000<br>3,200000<br>0,000000000<br>3,000000<br>0,000000000<br>2,800000<br>0,000000000<br>2,600000<br>0,000000000<br>0,000000000<br>2,400000<br>0,000000000<br>2,200000<br>0,000000000<br>0,000000000                           | W<br>Output Resistance for applied current Plot 0<br>$\overline{9}$<br>Reading #                                                                                                    |
| concatenated<br>applied current values<br>$\frac{\hbar}{\sqrt{2}}$ 0<br>$\overline{0}$<br>$\theta$<br>$\overline{0}$<br>$\mathbf{0}$<br>$\mathbf{0}$<br>$\mathbf{0}$<br>$\theta$<br>$\mathbf{0}$ | mean delta V<br>0,00<br>voltage values<br>$\frac{\hbar}{\sqrt{2}}$<br>$\overline{0}$<br>$\overline{0}$<br><b>Contract</b><br>$\overline{0}$<br>$\overline{0}$<br>----<br>$\theta$<br>$\theta$<br>$\overline{0}$<br>$\theta$     | $V = f(I)$<br>$\Delta$<br>Plot 0<br>$0,0750 =$<br>$0,0700 -$<br>$0,0600 -$<br>$rac{2}{\frac{8}{5}}$<br>$rac{0,0500}{0,0400}$<br>$0,0300 -$<br>0,0200 <b>- MINIMUM INCO</b><br>0,0000 0,0025 0,0050 0,0075 0,0100<br>applied current (A)                                         | $R = f(1)$<br>mean R<br>0,00<br>esistance values<br>$\theta$<br>$\underbrace{\widehat{\mathsf{E}}}_{\mathsf{O}}\ \underline{\overset{\mathsf{0,0600}}{}}$<br>$\overline{0}$<br>$\mathbf{0}$<br>0,0500<br>Resistance<br>$\overline{0}$<br>0,0400<br>۰<br>0<br>$\overline{0}$<br>-<br>$\overline{0}$<br>0<br>$\overline{0}$ | $\mathbf N$<br>Plot 0<br>$0,0750 -$<br>$0,0700 -$<br><u> 1111111 1111111111</u><br><u> Alian Alian Mandalan (Barata)</u><br>1999 - Paris Mandalan (Barata)<br>$0,0300 -$<br>0,0200 <b>TERRITORIAL SERVICE</b><br>0,0000 0,0025 0,0050 0,0075 0,0100<br>applied current (A) |

**Figure. III.8. Face avant** 

### **III .8. Bloc diagramme du programme LabVIEW**

LabVIEW possède des bibliothèques de fonctions qui nous permettons de développer des diagrammes d'une manière spécifique en utilisant les codes de commandes de instruments. Ces derniers sont obtenus à l'aide de catalogue de chaque instrument. Le code du bloc diagramme du programme LabVIEW utilisé est montré dans la figure (III.9) ci-dessous.

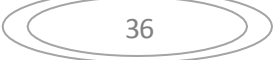

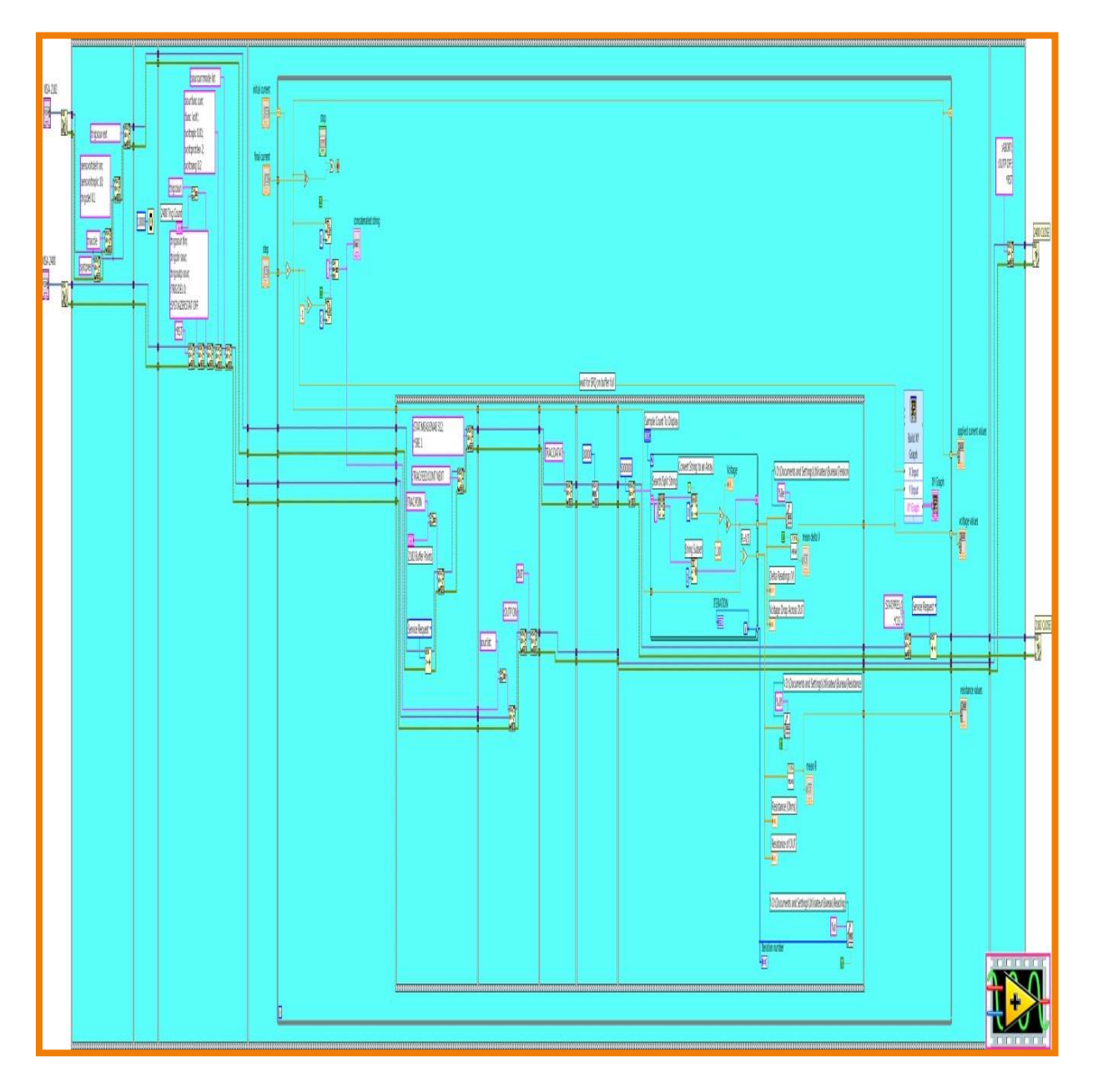

**Figure. III.9 : Bloc diagramme** 

### **III.9. Etude expérimentale**

### **III.9.1.Montage expérimental**

La figure (III.10) représente le montage expérimental qui nous permet de mesurer la valeur de la résistivité électrique d'une manière automatisé.

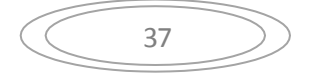

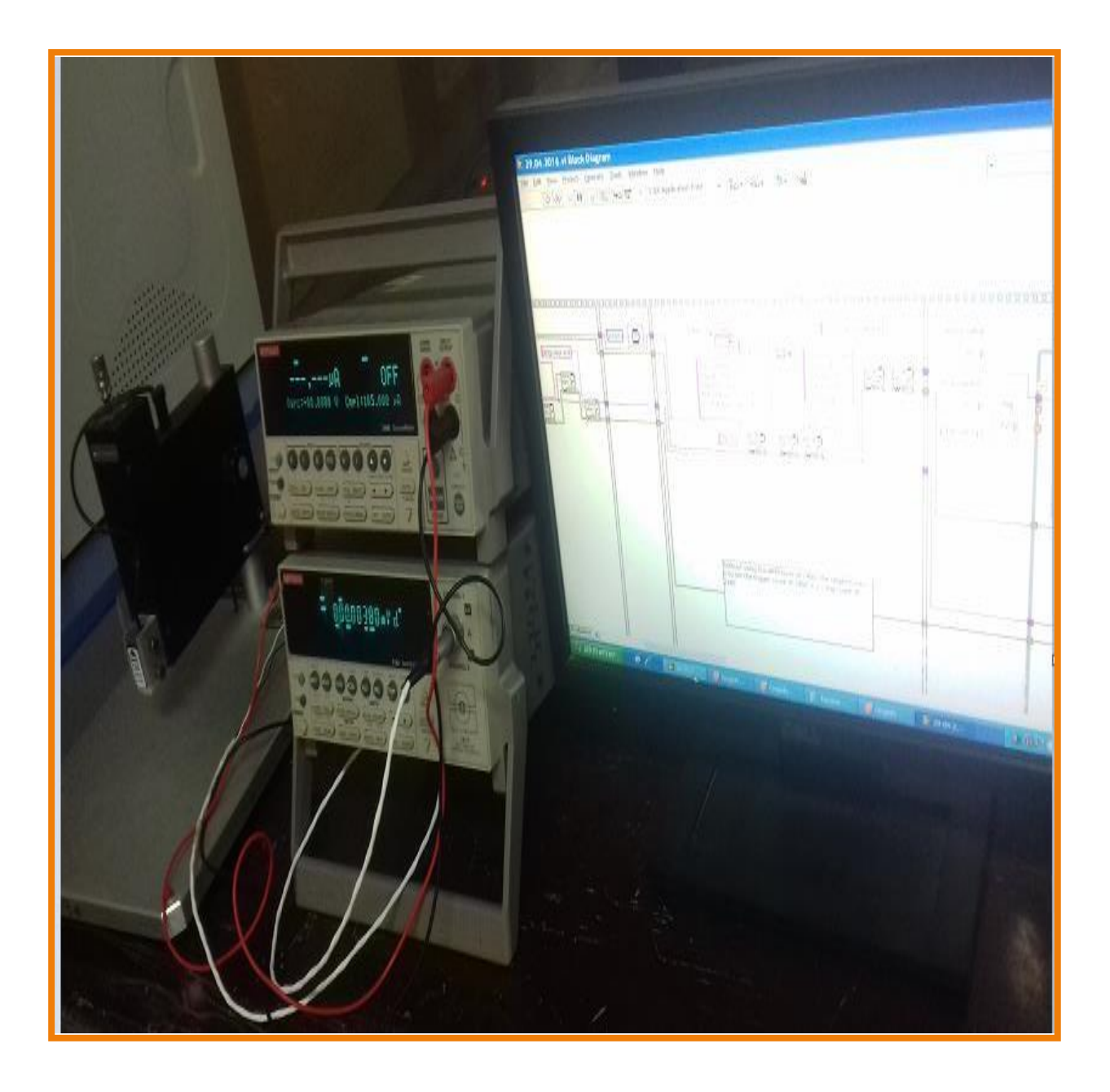

**Figure III.10. Montage expérimental.** 

### **III.9.2. Instrumentations**

### **III.9.2.1.Un ordinateur**

L'ordinateur contient l'interface d'utilisateur et le programme LabVIEW qui va commander tous les instruments via les câbles GPIB-USB-HS.

### **III.9.2.2.Appareil de quatre pointes colinéaires**

C'est un ensemble électromécanique standard. Il possède quatre contacts équidista nts formants les sondes.

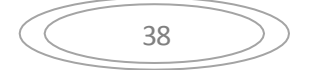

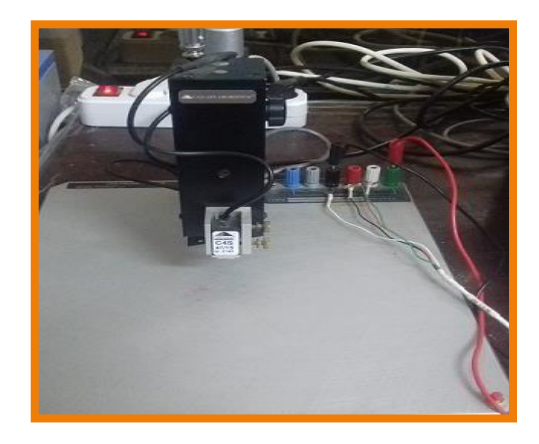

**Figure. III.11.Appareil de quatre pointes.** 

### **III.9.2.3. Keithley 2400**

L'instrument Keithley 2400 est une source d'alimentation qui possède un multimètre de faible bruit. On peut l'utiliser comme une source de courant continu de 50 pA à 1.05 A. Il est commandé par LabVIEW via un câble GPIB-USB.

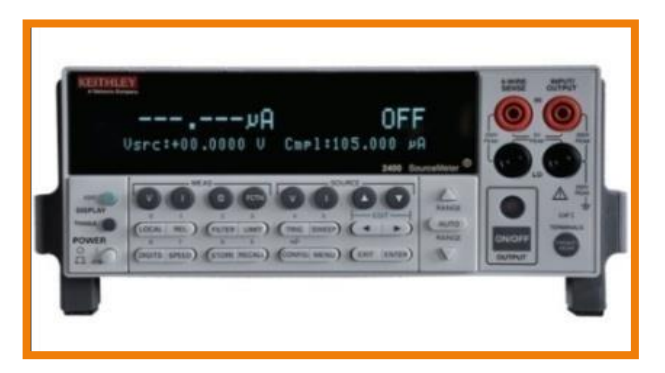

**Figure .III.12. Keithley 2400.** 

### **III.9.2.4. Nano voltmètre Keithley 2182**

Keithley 2182 est un appareil de mesure de tension. Il dispose deux canaux DC V1 et DC V2. Le canal 1 disponible pour mesurer la tension de 1 nV à 120 V et le canal 2 disponible pour mesurer la tension de 10 nV à 12 V. Il est commandé par LabVIEW via un câble de GPIB-USB.

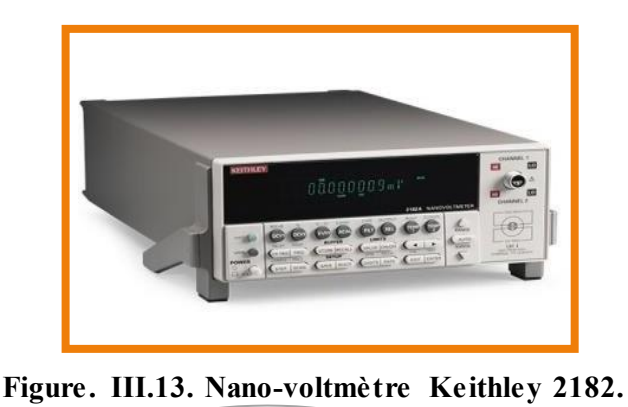

39

### **III.9.2.5. Câble GPIB-USB-HS**

Afin de pouvoir piloter les appareils, il est nécessaire d'utiliser une liaison entre les instrume nts (Keithley 2400 et Keithley 2182) et le micro-ordinateur. On a choisi le câble GPIB-USB-HS comme l'illustre la figure suivante.

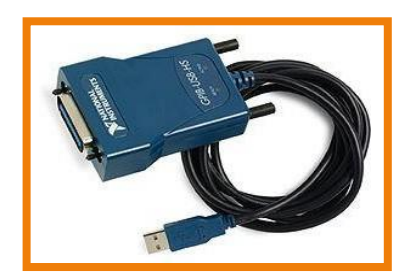

**Figure. III.14.Câble GPIB-USB-HS.** 

### **III.9.2.6. Câble de la liaison trigger**

Le câble de liaison trigger est un câble à 8 conducteurs qui permet la synchronisation spécifique entre l'instrument Keithley 2400 et Keithley 2182.

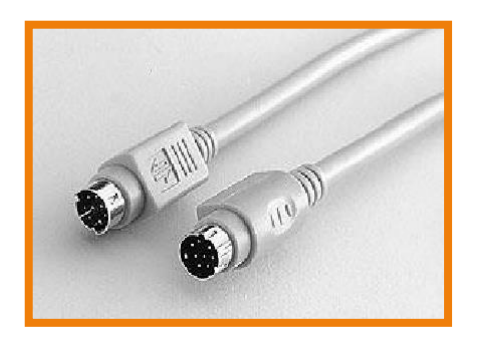

**Figure. III.15.Câble de la liaison trigger.** 

### **III.9.3. Conditions expérimentales**

Notre objectif est le calcul de la résistivité électrique des couches minces en mesurant la résistance carrée d'une manière automatisée par l'exécution du programme LabVIEW.

Avant d'exécuter le programme, on doit vérifier les conditions expérimentales suivantes:

- L'épaisseur de l'échantillon « e » doit être inférieure à la dixième de la distance entre les pointes «  $S$  » (e < 0.1 S) : lignes des champs électriques soient perpendiculaires aux pointes. Dans ce cas, on peut considérer que l'on n'a aucune perte de signal due à une diffusion en profondeur dans la couche.
- Les pointes doivent être situées à une distance supérieure à 20 S des bords de

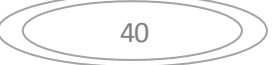

l'échantillon : ceci permet de considérer que les dimensions de l'échantillon sont infinies et donc éviter une perturbation des lignes de champ engendré par les limites de l'échantillon

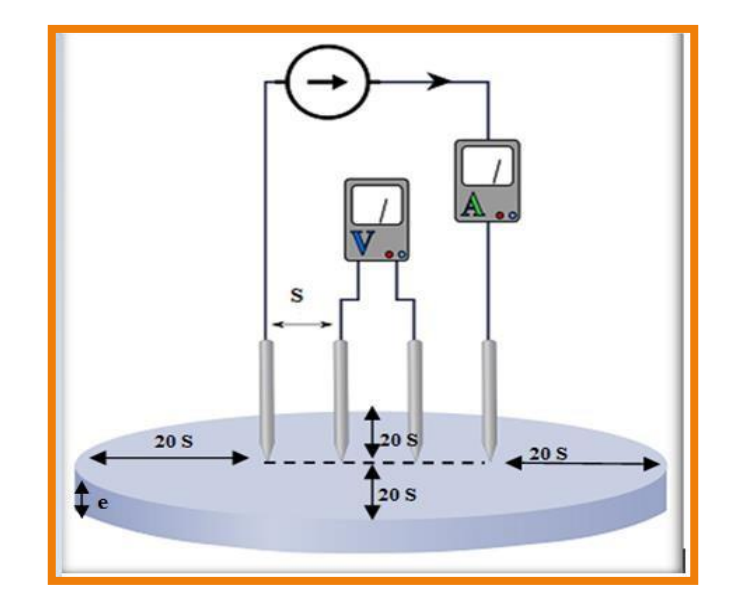

**Figure.III.16.Conditions expérimentales de la méthode utilisée.** 

### **III.9.4. Echantillons**

Les échantillons utilisés dans ce travail sont deux oxydes de zinc ZnO de dopage 1% Al et 8% Al. On a mesuré la résistivité électrique de ces deux échantillons afin d'illustrer l'effet de dopage sur la résistivité électrique. Initialement, le but était de réaliser plusieurs mesures pour différentes échantillons mais les conditions sanitaires et le confinement ont été un obstacle afin de réaliser ce but. On a donc utilisé les valeurs de ces deux échantillons en plus des valeurs mesurées par S. Rahman [26] dans son thèse de doctorat.

Avant de présenter et discuter les résultats obtenus, voyons tout d'abord comment sont préparés ces échantillons.

### **Diapositif et pulvérisation :**

Ce processus utilise un dispositif appelé pulvérisation (spray) et est effectué par étapes et en fonction des conditions de base d'une certaine pression et température. Tout d'abord, nous savons que l'appareil est une résistance par laquelle plusieurs couches sont placées pour protéger le fil de la corrosion. Le film mince est placé au-dessus de celui-ci connecté à un paramètre qui ajuste la température. Nous mettons une quantité spécifiée de sel de zinc en plus de l'eau, dans un vide de pression secondaire de  $[10^{-3}10^{-6}]$ , nous obtenons une solution. Cette coupelle est reliée à une pompe à air reliée à un tube d'où sortent les gouttes. À une certaine température, des liaisons se forment entre le zinc et l'oxygène, formant du ZnO.

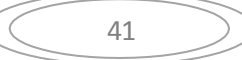

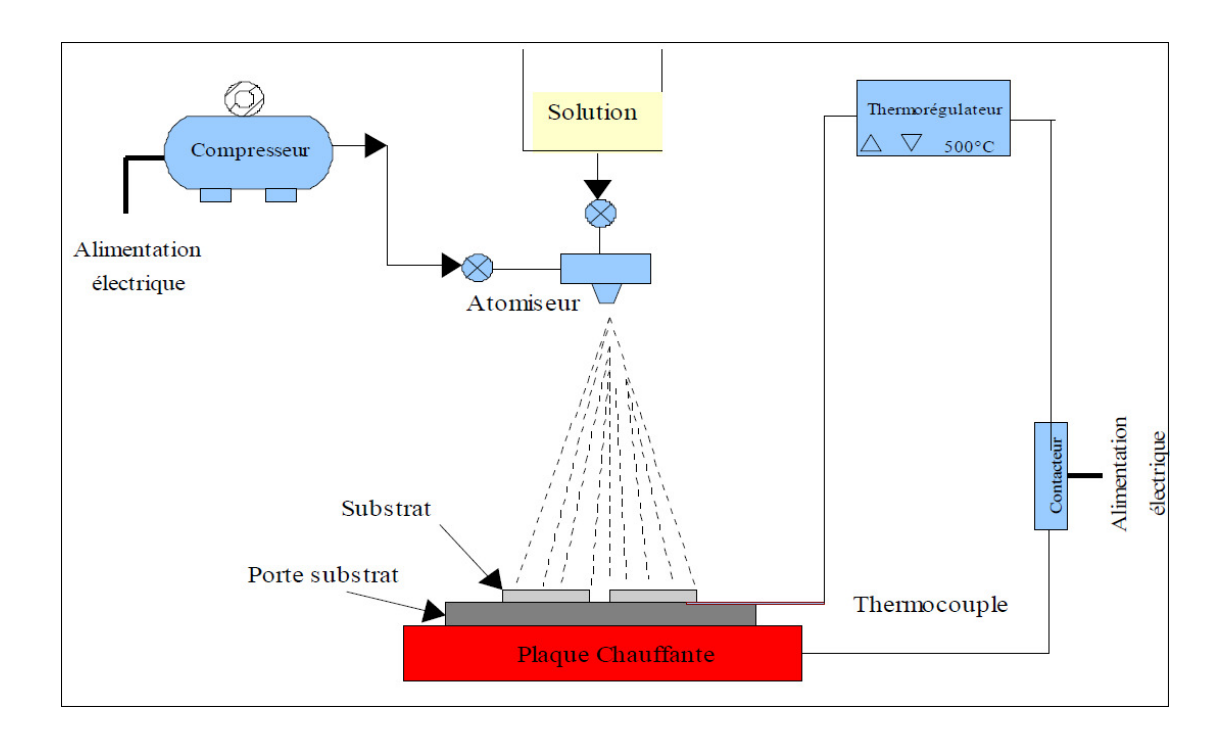

**Figure.III.17. Méthode de déposition spray** 

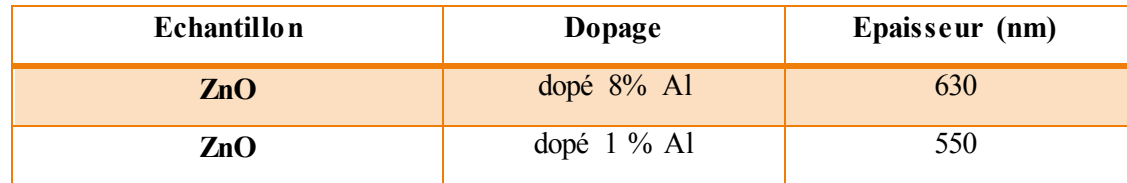

Le tableau suivant représente les caractéristiques des deux échantillons utilisés

### **Tableau. III.1. Caractéristiques des couches minces.**

### **III.10. Résultats et discussion**

Le tableau ci-dessous représente les valeurs de conductivité en fonction de concentration d'Al.

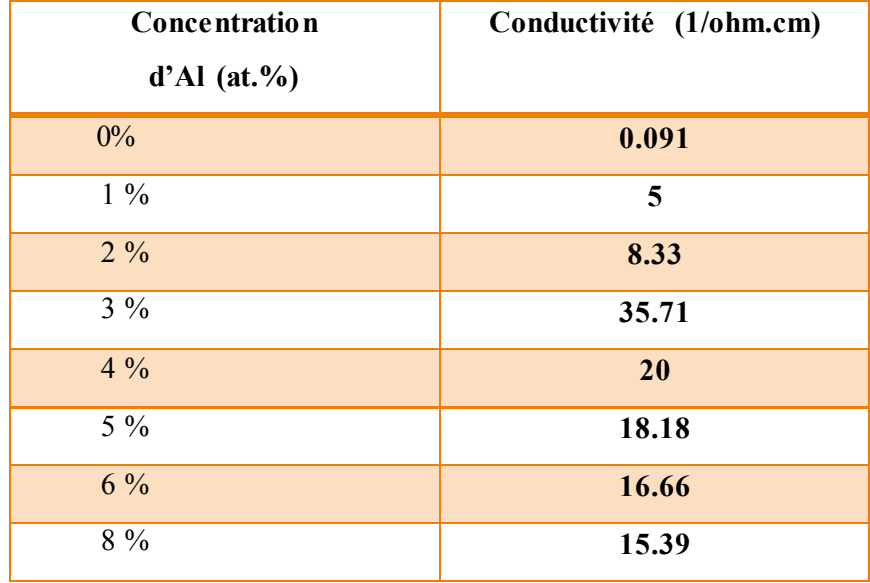

### **Tableau.III.2 Conductivité électrique en fonction de concentration de dopant**

À partir de ce tableau, nous avons tracé la courbe suivante, qui inclut les valeurs de la conductivité en fonction de dopage.

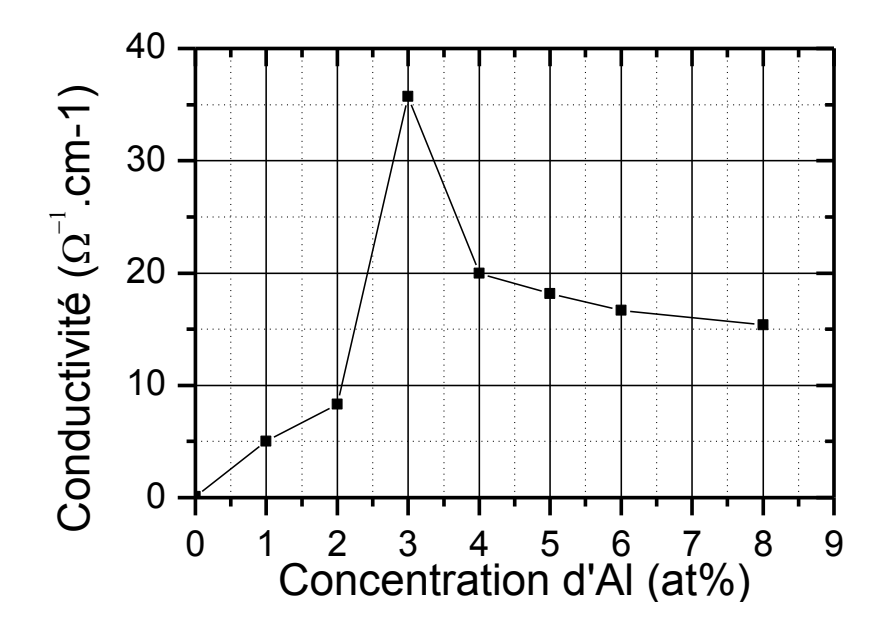

**Figure .III.18. Evolution de la conductivité des couche ZnO:Al en fonction de dopage**

Le tableau ci-dessous représente les valeurs de la résistivité électrique en fonction de concentration  $d'Al(at\%)$ .

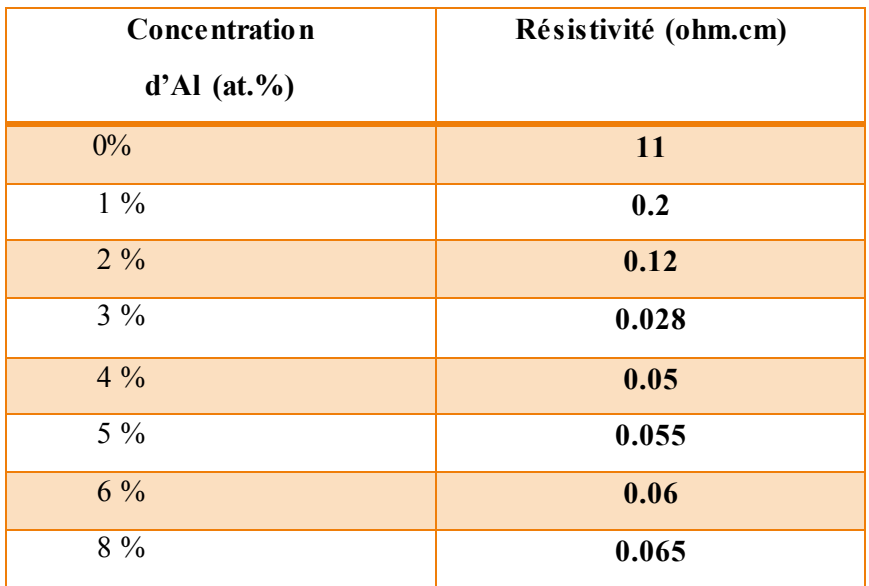

**Tableau.III.3.Valeurs de résistivité électrique en fonction de dopage**

À partir de ce tableau, nous avons tracé la variation de la résistivité électrique en fonction de dopage.

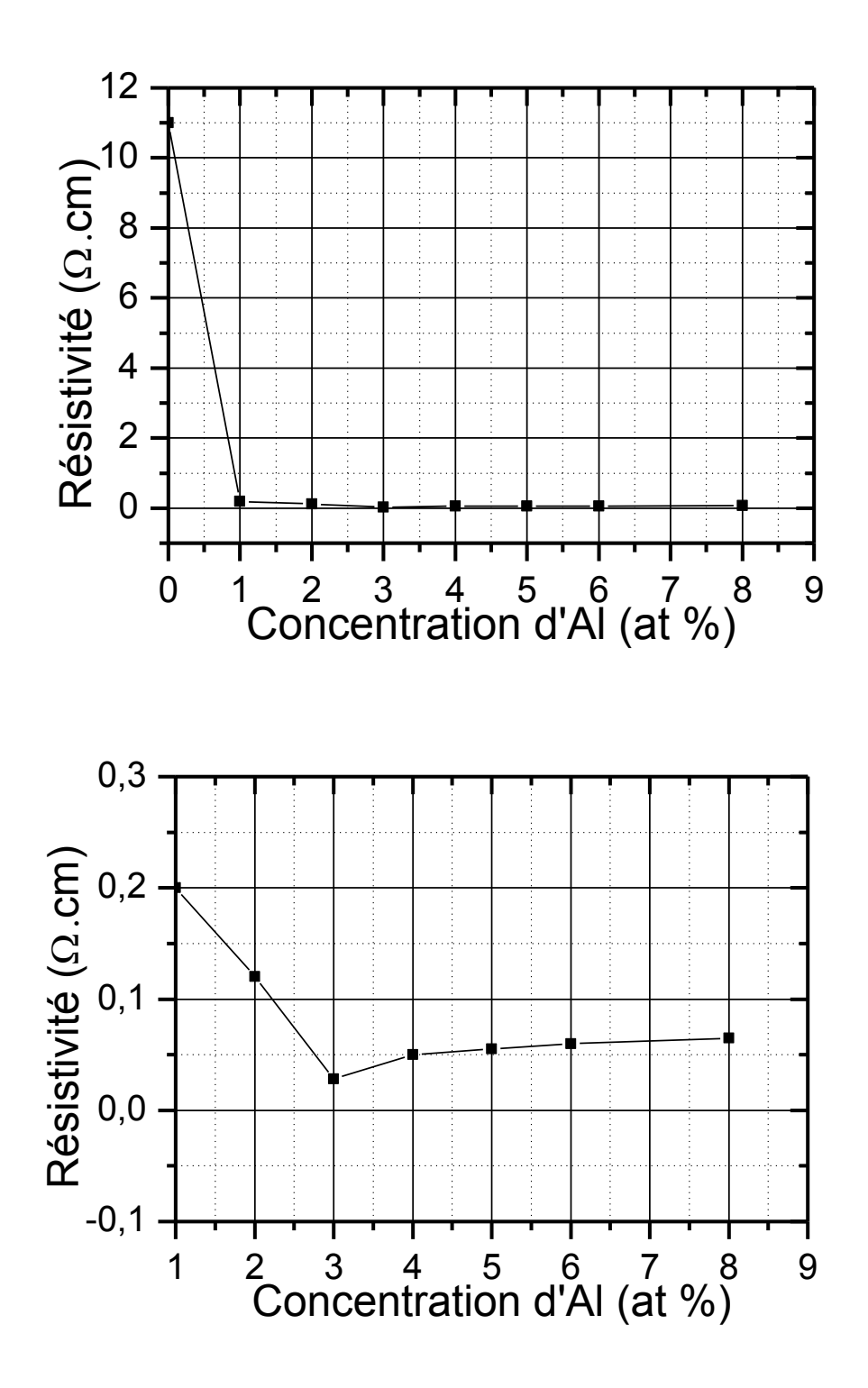

Figure III.19. Evolution de la résistivité des couches ZnO:Al **en fonction de dopage** 

À partir des courbes obtenues, nous remarquons une diminution (augmentation) initiale de la résistivité électrique (conductivité électrique) par rapport à la concentration de dopant de 3%, Cette diminution (augmentation) est due à l'augmentation du nombre de porteurs libres. Par conséquent, la molécule d'aluminium est électriquement active dans la couche.

47

Comme on peut corréler cette diminution (augmentation) de la résistivité électrique (conductivité électrique) à une augmentation de la mobilité des porteurs de charge.

Mais lorsque la concentration d'Aluminium (le dopant) dépasse la valeur de 3%, la résistivité électrique (conductivité électrique) augmente (diminue) légèrement jusqu'à la valeur 8%. La raison de cette augmentation (diminution) de la résistivité électrique (conductivité électrique) peut être due aux atomes d'aluminium faibles et leur incapacité à l'activité électrique au sein de la couche mince.

## Conclusion général

La résistivité électrique des couches minces semi-conductrices dépend de plusie urs facteurs tels que le type de matériau déposé, la concentration des catalyseurs et la forme et les dimensions de l'échantillon ainsi que le dopage. Il existe de nombreuses méthode s utilisées pour déterminer la résistivité électrique des couches minces. Dans ce présent travail, nous avons appliqué la méthode de quatre pointes dans le mode Delta où, on applique un courant positif et négatif de même valeur et on mesure la tension moyenne. Avec ce mode les valeurs mesurées sont plus précises que le mode classique car on élimine l'effet du potentiel thermoélectrique. LabVIEW nous permet de mesurer, d'une façon automatique, la résistivité électrique des couches minces en utilisant la méthode de quatre pointes en mode Delta.

On a mesuré la résistivité électrique de deux échantillons de dopage différents : ZnO dopé 1% Al et ZnO dopé 8% Al afin d'illustrer l'effet de dopage sur la résistivité électrique. Initialement, l'objectif était d'effectuer plusieurs mesures pour plusieurs échantillons mais les conditions sanitaires et le confinement ont été un obstacle afin de réaliser ce but.

On a donc utilisé les valeurs de ces deux échantillons en plus des valeurs mesurées par S. Rahman [26] dans son thèse de doctorat. Les valeurs de résistivités obtenues montre que la résistivité diminue chaque fois le dopage augmente et ceci est due à l'augmentation de la concentration des porteurs libres et donc l'augmentation de la conductivité électrique et par conséquence la diminution de la résistivité qui est inversement proportionnelle à la conductivité.

A l'issue de ce travail, nous attendons également avec impatience que les futurs étudiants puissent déterminer la résistivité électrique en fonction de la température et de dopage pour d'autres matériaux.

47

# Bibliographies

## Bibliographies

**[1]** M. Zerdali " Etude expérimentale des semi-conducteurs en couches minces de type IIVI ", Mémoire de magister, Université d'Oran U.S.T.O.M.B(2001).

**[2]** Ulrike Ludres, chargé de rechercher CNRS, laboratoire CRISMAT, UMR CNRS univers Caen Normandie –ENSICAEN, introduction aux couches minces,24/04/2018.

**[3]** kamli Kenza, < Elaboration et caractérisations physico-chimique des couches minces de sulfure d'étain par spray ultrasonique: Effet des sources d'étain, mémoire de magister univers Biskra,2013.

**[4]** Saïd benramach ,< élaboration et caractérisation des couches minces de Znodopées cobalt et indium , thèse doctorat , univers Biskra ,2012

- **[5]** Y. Natsume, H. Sakata, 'Zinc oxide films prepared by sol-gelspin-coating',Thuin Solide Films 372(1- 2) ,30-36,2000.
- **[6]** Han book of Chemistry and Physics, 56th Edition, 1975, Ed. R.C. Weast, CRSPress

**[7]** E.M. Bachari, G. Baud, S. Ben Amor, M. Jacquet, ThinSolid,1999

[8].K. Subramanyam, B. Srinivasulu Naidu, S. Uthanna,'Physical properties of Zinc Oxide Films Prepared by dc Reactive Magnetron Sputtering at Different Sputtering Pressures, Cryst. Res. Technolgie., (2000)

[9]E.M. Bachari, G. Baud, S. Ben Amor, M. Jacquet, 'Structural and optical propertiesof sputtered ZnO films' ,Thin Solid Films348 (1-2),165-172,1999.

[10] mosbahdaamouche, <mise au point d'une technique d'élaboration des couches minces métallique par voie électrochimique , mémoire magister univer Batna ,2009.

[11]. Stephan eandrieu, <introduction aux couches minces et réseaux, élaboration de physique de matériaux UMR 7556 ,univ H.poincare , France 2003.

[12] gouddjiltawous< étude de l'oxyde de titane en couches minces en hétérojonction avec le

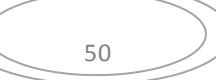

silicium application philatélique ,mémoire magister , univer mouloud mamri Tizi-Ouzou , 2013

[13] Anne-sophieloir , <élaboration de couches minces de carbone par ablation laser femto seconde pour application au biomatériaux implantables , thèse doctorat , univer jean Monnet de Saint-Etienne ,2004.

[14] BENELMADJAT HANNANE *<*Elaboration et caractérisation des composites dopéspar des agrégats nanométriques de semi conducteurs, UNIVERSITEMENTOURI-CONSTANTINE ,2007

[15] I. Wang, thèse de doctorat, Université Joseph Fourier Grenoble I,(2002).

[16].ben yahia el hachmi<caractérisation structurelle et optique de couches minces formées par des agrégats des nano cristaux de Zno , mémoire magister univer Constantine,2009

[17].hafdallahabdelkader<étude du dopage des couches minces de Zno élaboration par spray ultrasonique, mémoire magister ,univer Constantine , 2007

[18].kaceltawous,<couches minces de sno2 nanocristallines obtenues par sol gel et étude des condition de cristallisation , mémoire magister , univer Sétif , 2007

[19].darnafedouarda<élaboration et caractérisation des couches minces de sulfure de zinc preparees par spray ultrasonique, mémoire magister univerConstantine , 2009

[20].souhirsemmari ,l'effet de la molarité et de la température du substrat sur les prospérités des couches minces d'oxyde d'étain(sno2) déposée par spray ultrasonique , mémoire magister univer Biskra 2012

[21] joseph e Greene <tracing the 5000-year recorded history of inorganic thin film from similar to 3000 bcto the early 1900 s ad \, applied physics reviews ,  $(1)$ , 4,041302, unvlinkoping ,2014

[22] Dieter. k. Schröder, <semi conducteur matériel and devise caractérisation, a wileintersience publication, 3eme édition, univers datatsarizona ,2005

[23] Baounilaicha, étude des défauts d'irradiation induits par implantation ionique de sb dans si , thème de magister 2009 , univers deConstantine

[24] A. Vapaille et R.casatagné, ″Dispositifs et circuits intégrés semi-conducteurs″, Dunod

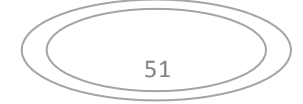

Paris(1987).

[25] Afren Selma, « Mesure de la résistivité électrique des couches minces par système de quatre pointes contrôlé par LabVIEW », Mémoire de Master, Université de Biskra, 2016. [26] S. Rahman, 'Elaboration et caractérisation des couches minces par spray pyrolyse et pulvérisation magnétron' , thèse de Doctorat, Université de Biskra, 2008

[27] djebbarinée ben kheddasara , détermination de la résistivité d'une couche semi conductrice de GaN par la méthode de van der pauw , thème de magister , univers de Tlemcen,2018

[28] Ahmed Bouazzi S, ' caractérisation des semi-conducteurschapitre La Méthode de vander pauw http://myspace.hexabyte.tn /bouazzi/tech\_CI/chapitre\_9/texte9\_5.htm(accés le juin 2013,19).

[29] Baghdadli.Tewfik .Thèse Etude des propriétés structurales et électroniques denouveaux matériaux à base d'alliages III-N pour l'optoélectronique Soutenue publiquement, 10 juillet2009

[30] . Heaney, Michael B. "Electrical Conductivity and Resistivity. University of California, BerkeleyAlumnus.2003.

[31] roshanakradbeh, « réalisation et caractérisation de cellules solaires organique acouches composites polymère incluant des nanotubes de carbones »,thèse doctorat univers mentouri Constantine,2013.

[32] Audrey chapelle, « élaboration et caractérisation de films minces nano composites obtenus par pulvérisation cathodique radiofréquence en vue de leur application dans le domaine des capteurs de co2 » , thèse doctorat , univer Toulouse 2012

[33] Darnafed couarda, élaboration et capacitation de couches absorbantes des cellulessolaire en couches minces a base de Cu2znsns4, thèse doctorat univers Constantine2013.

[34] R.Decourt, P.Dordor, introduction aLABVIEW, Edition2003-2004.

[35] P Breuil,Travaux pratiques d'instrumentation numérique,Ecole nationale supérieur des mines,Axeinstrumentation2006.

[36] Initiation a LABVIEW Master optique image et vision, université jean monnetSaint-Etienne

[37]-Université jean monnet saint étienne Initiation à Labview MASTER Optique,Image et

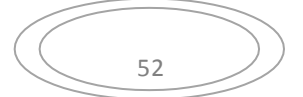

vision1ème année

- [38]-Nationale instruments labview Initiation à LabVIEW Version d'évaluation 6.0 édition de -Fevrier 2001 Référence 350784A-01
- [39]-Introduction à LabVIEW Edition 2003-2004 R. Decourt P. Dordor

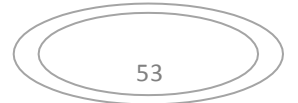

### **Résumé**

L'objectif de ce travail expérimental est de mesurer la résistivité électrique des couches minces d'oxyde de zinc ZnO et de voir l'effet de dopage sur leurs résistivités électriques. Pour cette raison, on a utilisé un programme de mesure sous l'environnement LabVIEW développé par l'étudiante Afren S. de la session 2015/2016. Ce programme nous permet de mesurer automatiquement la résistivité électrique des couches minces. La mesure de la résistivité électrique est obtenue en utilisant la méthode à quatre points en mode delta. Ce mode permet d'appliquer un courant positif et négatif de même valeur pour but d'éliminer l'erreur résultante de l'effet de la tension thermoélectrique. Par conséquence les valeurs de la résistivité mesurée seront plus précises et plus correcte par rapport au mode de mesure classique de deux pointes.

Pour examiner l'effet de dopage, on a mesuré la résistivité électrique de deux échantillons de dopage différents :ZnO dopé 1% Al et ZnO dopé 8% Al. Les valeurs de résistivités obtenues montre que la résistivité diminue chaque fois le dopage augmente et ceci est due à l'augmentation de la concentration des porteurs libres et donc l'augmentation de la conductivité électrique et par conséquence la diminution de la résistivité qui est inversement proportionnelle à la conductivité.

**Mots clé** : Couche mince, Résistivité électrique, Dopage, Technique de quatre pointes, LabVIEW.

### **Abstract**

The objective of this experimental work is to measure the electrical resistivity of thin films of zinc oxide ZnO and to see the effect of doping on their electrical resistivitity. For this reason, we have used a measurement program under the LabVIEW environment developed by student Afren S. from the 2015/2016 semester. This program allows us to measure the electrical resistivity of thin films. The measurement of electrical resistivity is obtained using the four point method in delta mode. This mode allows being apply positive and negative current of the same value in order to eliminate the error resulting from the effect of the thermoelectric voltage. Consequently, the measured resistivity values will be more precise and more correct compared to the conventional two-point measurement mode.

To illustrate the effect of doping on, we have measured the electrical resistivity of two different doping samples: ZnO doped 1% Al and ZnO doped 8% Al. The resistivity values obtained show that the resistivity decreases each time the doping increases and this is due to the increase in the concentration of free carriers and therefore the increase in electrical conductivity and consequently the decrease in resistivity, which is inversely proportional to conductivity.

**Keywords**: Thin layer, Electrical resistivity, Doping, Four collinear points technique, LabVIEW

### **الملخص**

الهدف من هذا العمل التجريبي هو قياس المقاومة الكهربائية للشرائح الرقيقة من أكسيد الزنك ZnO ومعرفة تأثير التطعيم على مقاوميتها الكهربائية. لهذا السبب ، قمنا ب سا تعمال برنامج القياس في بيئة LabVIEW الذي طور ته الطالبة .S Afren من الموسم الجامعي .2016/2015 يتيح لنا هذا البرنامج قياس المقاومية الكهربائية للشرائح الرقيقة تلقائيًا. يتم الحصول على قياس المقاومية الكهربائية باستخدام طريقة النقاط الأربع في وضع دلتا. يسمح هذا الوضع بتطبيق تيار موجب وسالب بنفس القيمة من أجل القضاء على الخطأ الناتج عن تأثير الجهد الكهر وحراري. وبالتالي ، فإن قيم المقاومية المقاسة ستكون أكثر دقة وأكثر صحة مقارنة بوضع القياس الكالسيكي ذي النقطتين.

لفحص تأثير التطعيم، تم قياس المقاومية الكهربائية لعينتين مختلفتين من: ZnO مطعم ب 1٪ Al و ZnO مطعم ب 8٪ Al. تظهر القيم التي تم الحصول عليها أن المقاومية الكهربائية تقل في كل مرة تزداد فيه نسبة التطعيم ويرجع ذلك إلى زيادة تركيز الحاملات الحرة وبالتالي زيادة الناقلية الكهربائية وبالتالي انخفاض المقاومية التي تتناسب عكسياً مع الناقلية

**الكلمات المفتاحية**: طبقة رقيق ة ، مقاومية كهربائية ، تطعيم ، تقنية أربع نقاط ، LabVIEW.